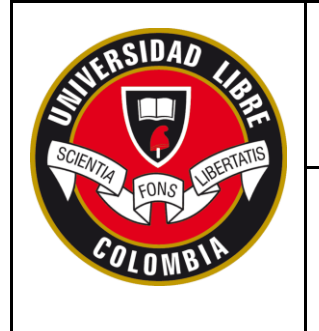

## **SECCIONAL SOCORRO**

**FORMATO PRESENTACIÓN INFORME FINAL PASANTÍA NACIONAL**

**Implementación de Huertas Caseras dentro del Programa de Extensión y Desarrollo** 

**Rural en Seguridad Alimentaria en el municipio de Confines, departamento de Santander**

**Jorge Alberto Gómez Torres**

#### **UNIVERSIDAD LIBRE DE COLOMBIA**

#### **PROGRAMA DE ZOOTECNIA**

#### **SOCORRO, SANTANDER**

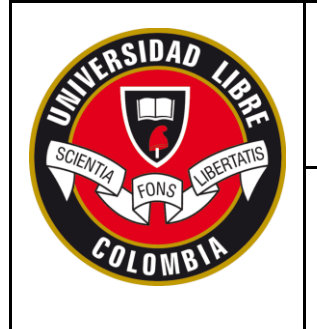

## **SECCIONAL SOCORRO**

**FORMATO PRESENTACIÓN INFORME FINAL PASANTÍA NACIONAL**

**Implementación de Huertas Caseras dentro del Programa de Extensión y Desarrollo** 

**Rural en Seguridad Alimentaria en el municipio de Confines, departamento de Santander**

**Jorge Alberto Gómez Torres**

**Informe de Pasantía Presentado como Requisito para Optar por el Título de** 

**Zootecnista**

**Tutor-Entidad**

**Franklin Gilberto Galvis Gómez**

**Médico Veterinario**

**Docente-Tutor**

**Paola Andrea Aguirre**

**Zootecnista, MSc.**

#### **UNIVERSIDAD LIBRE DE COLOMBIA**

#### **PROGRAMA DE ZOOTECNIA**

#### **SOCORRO, SANTANDER**

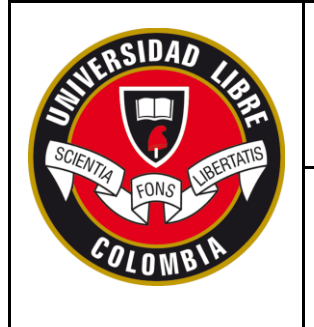

## **SECCIONAL SOCORRO**

## **FORMATO PRESENTACIÓN INFORME FINAL PASANTÍA NACIONAL**

## **NOTA DE ACEPTACIÓN**

**Aprobado por el Comité de grado en Cumplimiento de los requisitos exigidos por la Universidad Libre Seccional Socorro Para optar por el título de Zootecnista**

**FIRMA DEL PRESIDENTE DEL JURADO**

**\_\_\_\_\_\_\_\_\_\_\_\_\_\_\_\_\_\_\_\_\_\_\_\_\_\_\_\_\_\_\_\_\_\_**

**\_\_\_\_\_\_\_\_\_\_\_\_\_\_\_\_\_\_\_\_\_\_\_\_\_\_\_\_\_\_\_\_\_\_**

**FIRMA DE JURADO**

**FIRMA DE JURADO**

**Socorro, 2020**

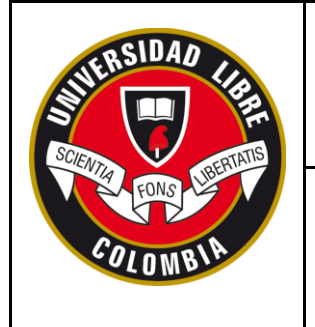

## **SECCIONAL SOCORRO**

## FORMATO PRESENTACIÓN INFORME FINAL PASANTÍA NACIONAL

### **TABLA DE CONTENIDO**

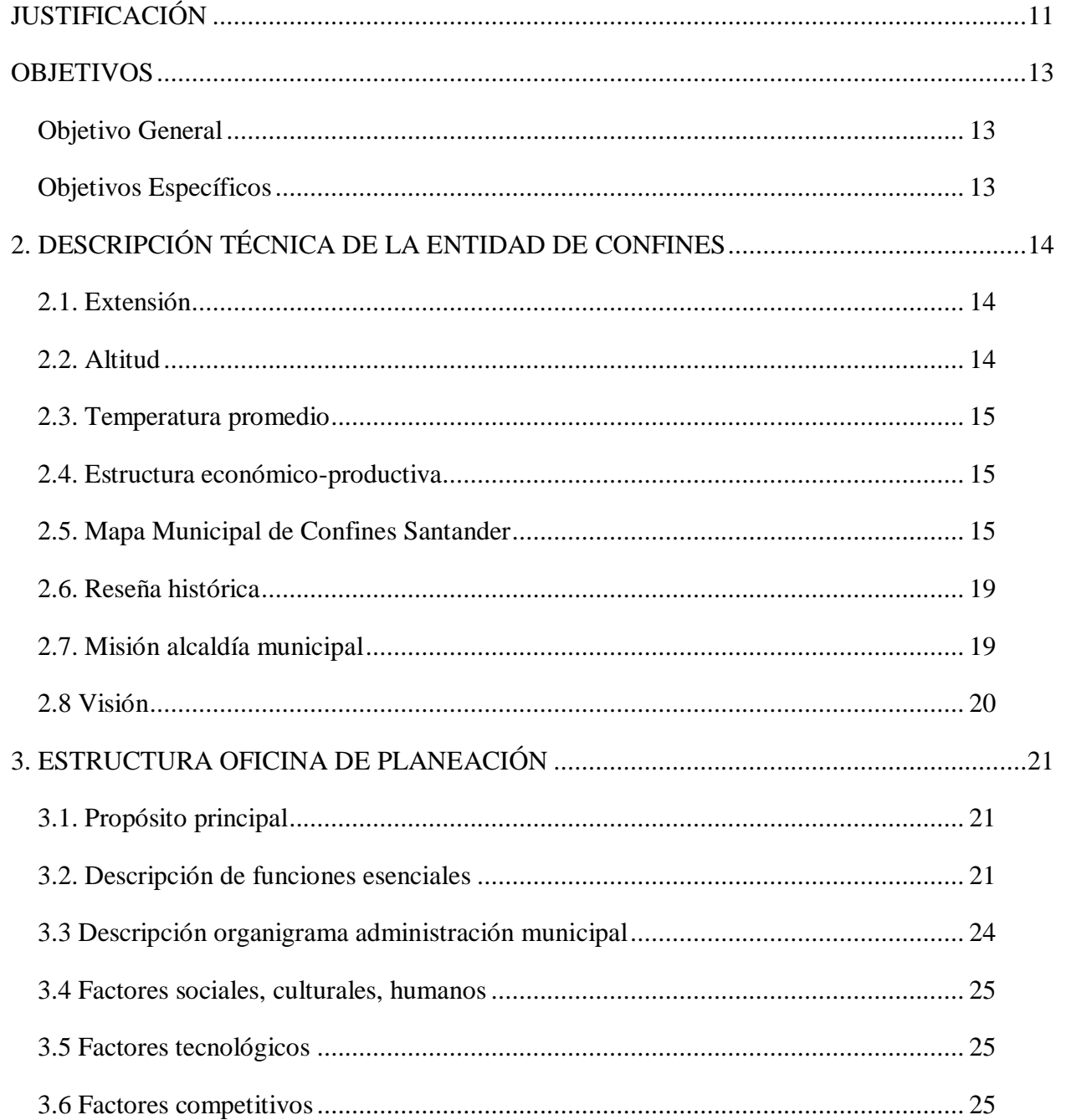

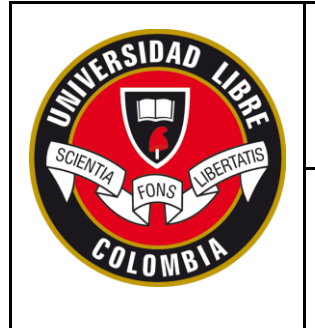

## **SECCIONAL SOCORRO**

## **FORMATO PRESENTACIÓN INFORME FINAL PASANTÍA NACIONAL**

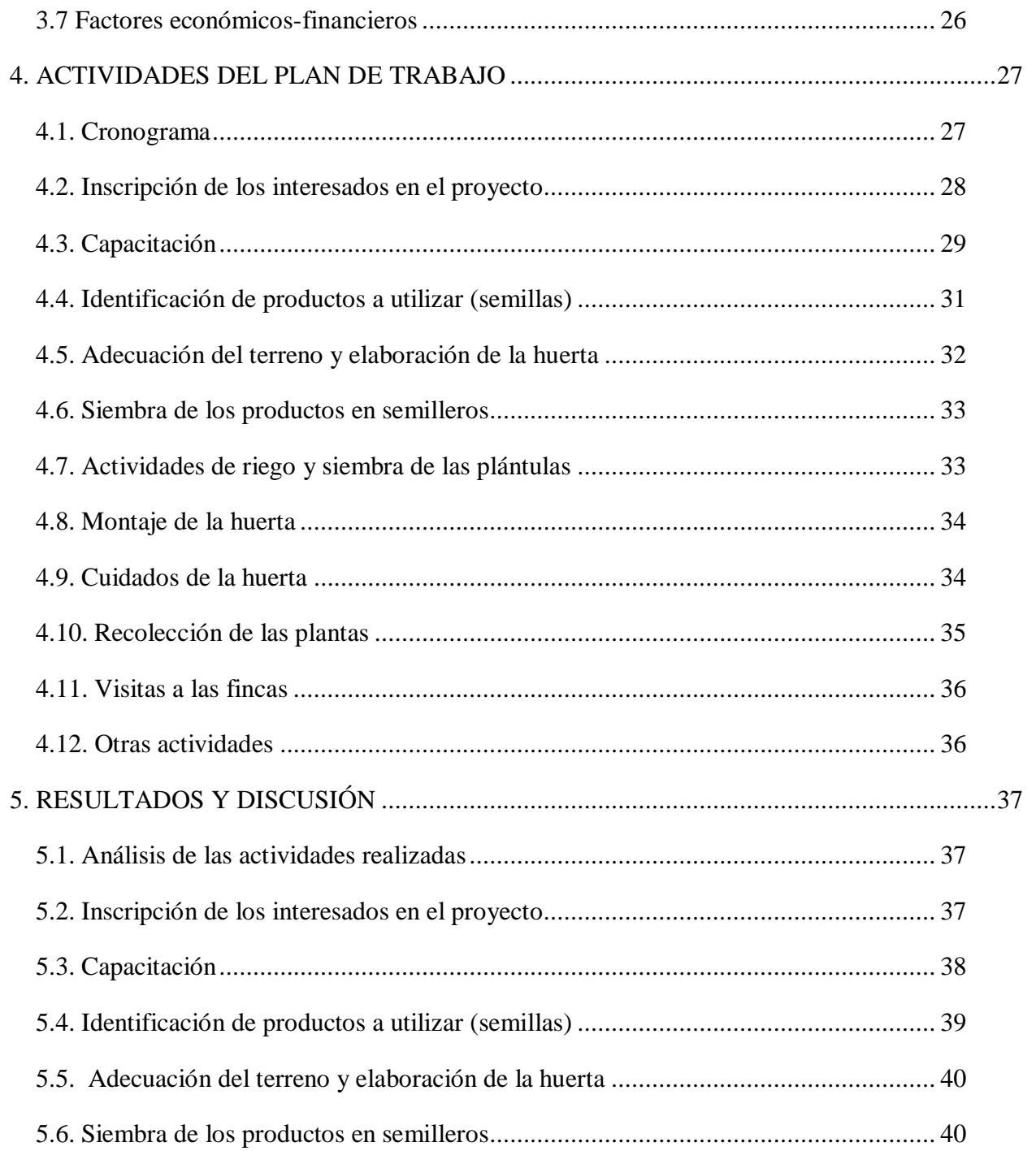

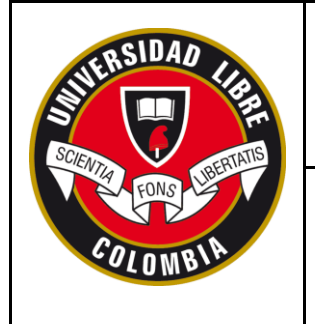

## **SECCIONAL SOCORRO**

### FORMATO PRESENTACIÓN INFORME FINAL PASANTÍA NACIONAL

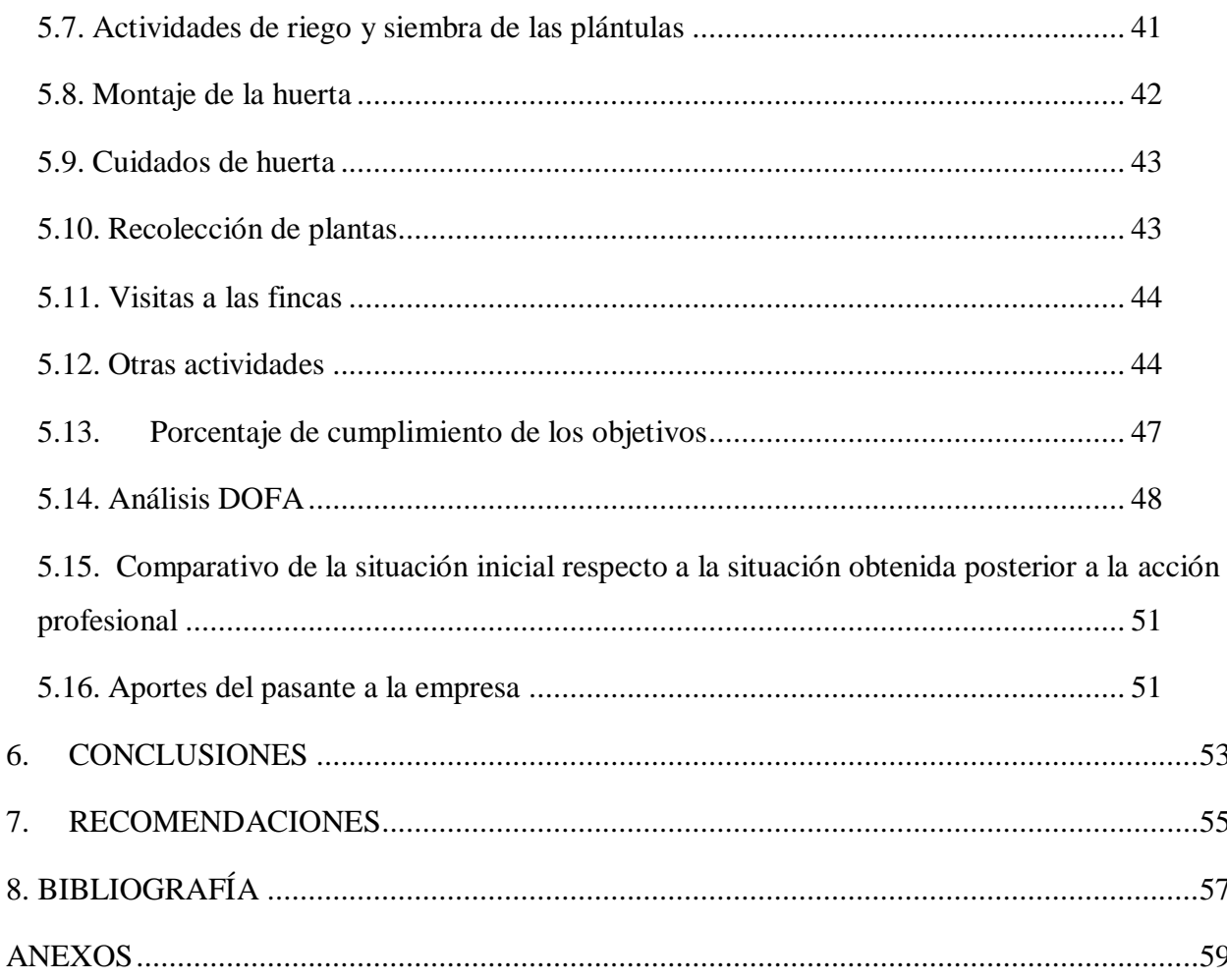

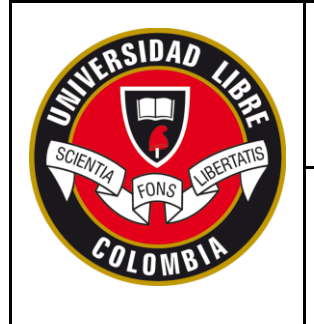

## **SECCIONAL SOCORRO**

## **FORMATO PRESENTACIÓN INFORME FINAL PASANTÍA NACIONAL**

#### **Lista de tablas**

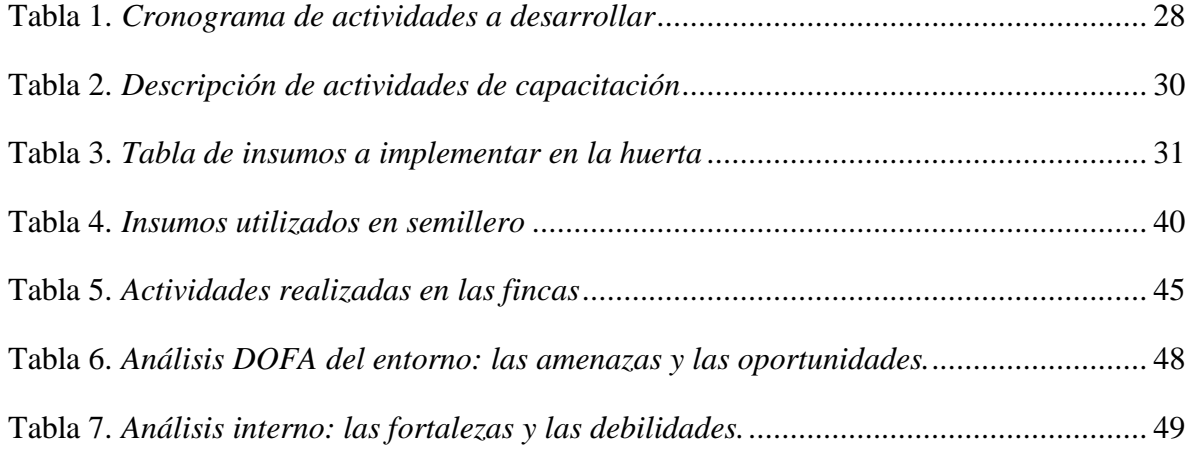

## **Lista de figuras**

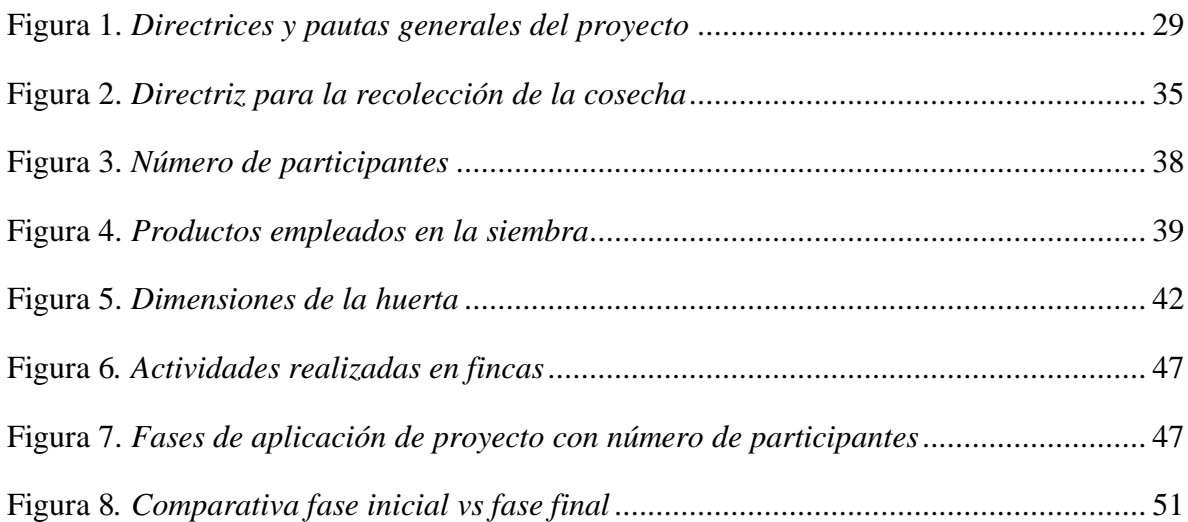

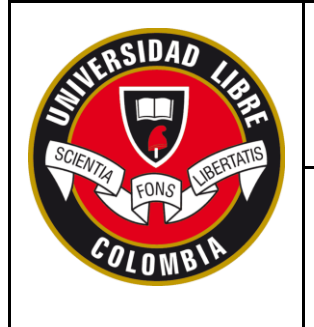

## **SECCIONAL SOCORRO**

### **FORMATO PRESENTACIÓN INFORME FINAL PASANTÍA NACIONAL**

#### **Lista de imágenes**

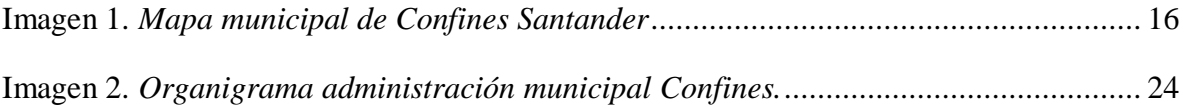

#### **Lista de anexos**

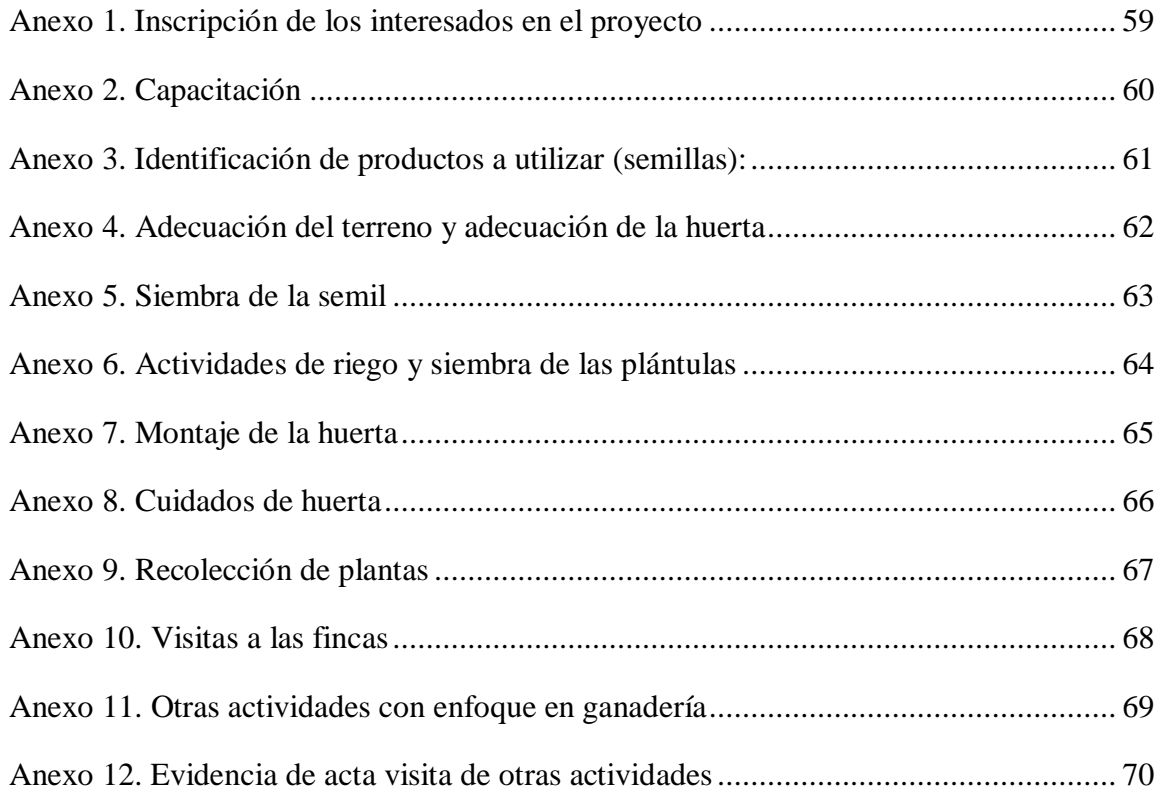

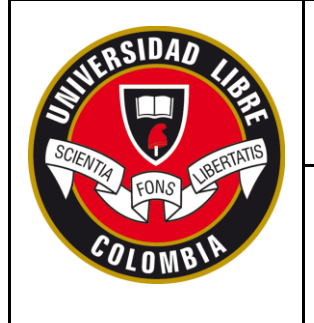

#### **FORMATO PRESENTACIÓN INFORME FINAL PASANTÍA NACIONAL**

#### **INTRODUCCIÓN**

Dentro del marco de la Política Nacional de Seguridad Alimentaria y Nutricional, establecido en el Conpes Social 113 de 2008, se presenta este proyecto como una forma de motivar a la población rural del municipio de Confines (S), a la producción de productos alimenticios para el autoconsumo y fomentar en las personas hábitos saludables en su alimentación, así como el aprovechamiento de los productos que más se cultivan en la región y que se consuman regularmente, para el favorecimiento de la salud alimentaria y nutricional de su población más vulnerable.

Es así como este proyecto, pretendió fortalecer social, alimentaria y nutricionalmente, realizando un acompañamiento integral, incentivando a la población de la zona rural durante las capacitaciones en el uso de estrategias y pautas educativas, ampliando así el nivel de aprendizaje sobre agricultura sostenible y educación ambiental hacía la creación de las huertas caseras para que mejoren su calidad de vida y a su vez repliquen el programa en sus respectivas veredas.

En este sentido, el programa se orientó hacia las buenas prácticas agrícolas (recomendaciones y técnicas para la producción de alimentos) como una estrategia que favorece a los estratos más bajos a través de metodologías, que buscan contribuir a la seguridad alimentaria de las familias y demás personas en general, pues permite el acceso a alimentos de mayor calidad, que pueden llegar a impactar al ingreso familiar y la erradicación de la pobreza dando cumplimiento al marco de los objetivos del Desarrollo Sostenible que se establecen (ONU, 2015).

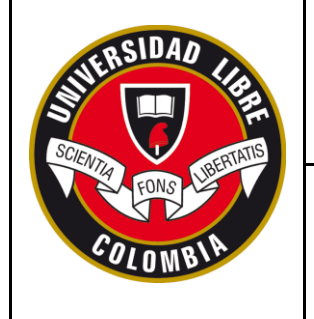

#### **FORMATO PRESENTACIÓN INFORME FINAL PASANTÍA NACIONAL**

Para el desarrollo de las actividades y el logro de estos objetivos del proyecto, se contó con el apoyo de la alcaldía municipal, así como también del director de centro vida, quienes coordinaron y dieron aval para las actividades enmarcadas en el plan operativo general. Por lo anterior, con la implementación de este proyecto en el municipio de Confines, (OMS, 2018) se daría la oportunidad para promover la producción eficaz de alimentos para autoconsumo, sin descartar, la posibilidad de generar un ahorro y fortalecimiento de la producción agrícola familiar en cuanto a salud alimentaria y nutricional, mediante la aplicación de talleres pedagógicos y actividades encaminadas al trabajo de campo que pretendían mostrar la elaboración final de la huerta casera para que la población rural replique la misma.

Finalmente es importante destacar que la contribución y finalidad de la implementación de la pasantía favorece el fortalecimiento de competencias, habilidades y liderazgo para desempeñarse con éxito en cualquier sector donde a futuro logre desempeñarse el profesional. En el contenido de este documento se encuentran plasmados los diferentes aspectos teóricos y prácticos empleados en la ejecución del proyecto.

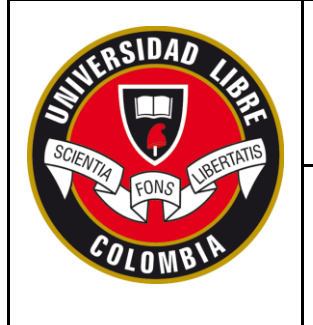

#### **FORMATO PRESENTACIÓN INFORME FINAL PASANTÍA NACIONAL**

#### **JUSTIFICACIÓN**

<span id="page-10-0"></span>Según la Organización de las Naciones Unidas para la Agricultura y la Alimentación (FAO), desde la Cumbre Mundial de la Alimentación (CMA) de 1996, la seguridad alimentaria y nutricional, determina en un alto nivel la calidad de vida poblacional de un país y comprende aspectos primordiales de la economía, la salud, la política, el medio ambiente, la cultura, la educación y por supuesto la educación y la nutrición, entre otros. Estos aspectos, deben ser motivo de intervención desde diferentes perspectivas, llámense interdisciplinares o intersectoriales y en diferentes espacios: local, nacional e internacional, como también, individual y familiar. Es por esto que se debe abordar con la participación de diversos sectores en un trabajo articulado y por tal motivo, es que debe considerar la seguridad alimentaria y nutricional como una cuestión de seguridad nacional y un asunto de estado.

En el Plan Nacional de Seguridad Alimentaria y Nutricional (PNSAN) 2012 -2019, se establece la política de salud alimentaria y nutricional la cual está dirigida a toda la población nacional y requiere de acciones que permitan disminuir las desigualdades económicas y sociales en los grupos poblacionales en condición de vulnerabilidad. Por tanto, es importante, dar prioridad a acciones que contemplen la población más vulnerable, que en este caso es la del área rural, de estratos 1 y 2 que encontramos en la población objeto de estudio.

Los proyectos de agricultura cuentan con una cantidad de recursos, los cuales no se aprovechan de la manera más apropiada y más si se trata de la zona rural. Estos planes son esenciales porque son una alternativa para que dicha población desarrolle actividades que

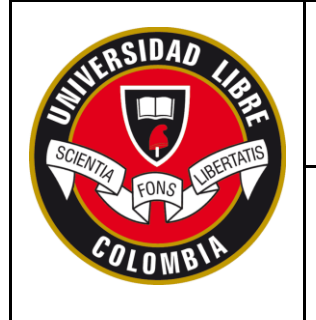

#### **FORMATO PRESENTACIÓN INFORME FINAL PASANTÍA NACIONAL**

alcancen el mejoramiento de la calidad de vida del municipio mediante el consumo de alimentos sanos.

Durante el desarrollo y aplicación de la pasantía social se observó el desaprovechamiento que presenta la población rural de Confines en la utilización de este tipo de proyectos para beneficio propio, ya que se trata de una población vulnerable, que carece de recursos, motivación, formación y experiencia académica para ser autosuficientes en la creación, producción, consumo y comercialización de productos agropecuarios sostenibles.

Es por esto, que por medio del trabajo de campo y la participación activa en capacitaciones pedagógicas, se logró generar impacto positivo a nivel medioambiental y social buscando incentivar a la población del municipio hacia el uso de prácticas de agricultura urbana y ecológica, así como también elevar el consumo de verduras y crear un programa de nutrición balanceada, contribuyendo al mejoramiento de la economía familiar.

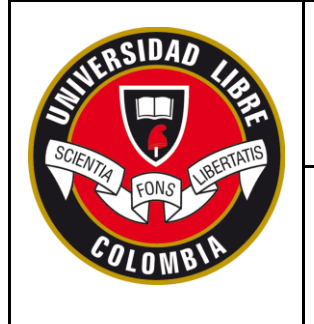

## **SECCIONAL SOCORRO**

#### **FORMATO PRESENTACIÓN INFORME FINAL PASANTÍA NACIONAL**

#### **OBJETIVOS**

#### <span id="page-12-0"></span>**Objetivo General**

<span id="page-12-1"></span>Implementar en el Programa de Extensión y Desarrollo Rural en Seguridad Alimentaria, huertas caseras mediante el rescate de semillas propias, para producción de alimentos de autoconsumo en el municipio de Confines, departamento de Santander.

#### **Objetivos Específicos**

<span id="page-12-2"></span> Desarrollar talleres pedagógicos orientados a la población del sector rural donde se promueva la importancia de producir alimentos para el autoconsumo, que les permita disminuir el costo de la canasta familiar.

 Diseñar una huerta ecológica demostrativa con la población rural en el municipio de Confines, departamento de Santander.

 Realizar acompañamiento en el proceso de réplica de la huerta ecológica en casa para su autoconsumo.

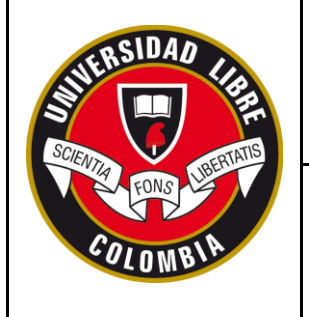

## **SECCIONAL SOCORRO**

#### **FORMATO PRESENTACIÓN INFORME FINAL PASANTÍA NACIONAL**

## **2. DESCRIPCIÓN TÉCNICA DE LA ENTIDAD DE CONFINES**

<span id="page-13-0"></span>En el siguiente apartado se establece lo extraído de la página de la alcaldía municipal del municipio y en el Plan general de asistencia técnica Confines Santander (2016-2019):

Confines está ubicado a tres horas de recorrido en vehículo y 134 km de distancia de la capital santandereana (Bucaramanga), sobre la vía troncal andina y de uso nacional Bucaramanga – Bogotá y a 25 minutos de su capital provincial comunera el municipio de El Socorro.

Según el geoportal del Instituto Geográfico Agustín Codazzi (s.f): El municipio limita al norte con los municipios de El Socorro y Palmas del Socorro. Al oriente con el municipio de El Páramo. Al occidente con los municipios de Oiba y Guapotá y al sur con los municipios de Oiba y Charalá.

#### <span id="page-13-1"></span>**2.1. Extensión**

Tiene una extensión total de 88 kilómetros cuadrados.

Extensión área urbana 1.5 kilómetros cuadrados.

Extensión área rural 86.5 kilómetros cuadrados.

#### <span id="page-13-2"></span>**2.2. Altitud**

El municipio se encuentra a 1500 metros sobre el nivel del mar.

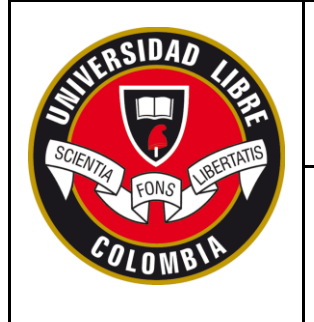

## **SECCIONAL SOCORRO**

**FORMATO PRESENTACIÓN INFORME FINAL PASANTÍA NACIONAL**

#### **2.3. Temperatura promedio**

<span id="page-14-0"></span>La temperatura tiende a ser baja, entre 6°C y 10°C en las noches y 19°C y 21°C en el día, con temperatura promedio de 20ºC resultado de la convergencia de corrientes hemisféricas y las condiciones bioclimáticas locales y regionales que configuran nubosidad frecuente en el territorio; estos ciclos varían por la presencia de eventos globales como el fenómeno del Niño y la Niña.

#### **2.4. Estructura económico-productiva**

<span id="page-14-1"></span>La estructura productiva del municipio está conformada por 15 establecimientos comerciales, 32 agroindustriales (trapiches productores de panela), 8 de servicios y alrededor de 614 unidades de producción agropecuaria campesinas.

El área rural del municipio está conformada por 10 veredas (Barroblanco, Caldera, Palmar, Palmarito, Salitre, Aguabuena, Barranquitas, Corinto, Morario, San Joaquín).

#### **2.5. Mapa Municipal de Confines Santander**

<span id="page-14-2"></span>En la imagen 1, se puede detallar el mapa político del municipio de Confines de acuerdo al Instituto Colombiano Agustín Codazzi -**IGAC**.

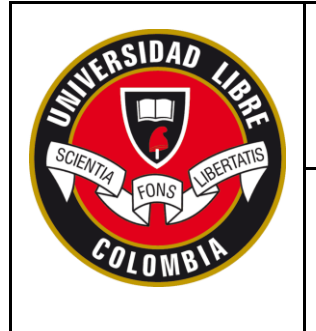

### **SECCIONAL SOCORRO**

**FORMATO PRESENTACIÓN INFORME FINAL PASANTÍA NACIONAL**

#### **Imagen 1.** *Mapa municipal de Confines Santander*

<span id="page-15-0"></span>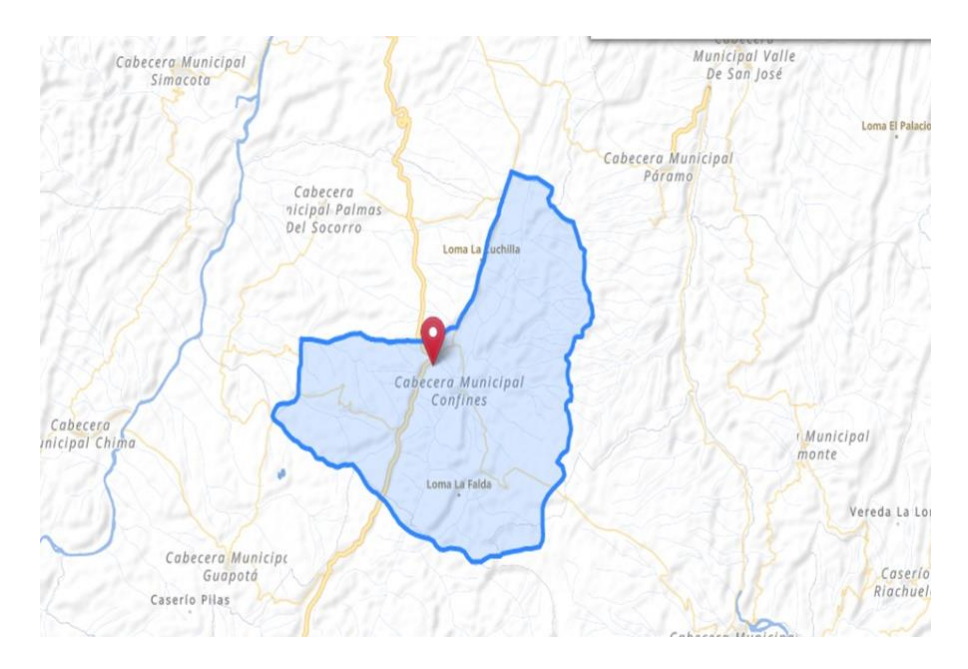

**Fuente:** *Geoportal [Instituto Geográfico Agustín Codazzi](https://igac.gov.co/) (s.f)*

Según el Plan general de asistencia técnica de la Alcaldía de Confines Santander (2016- 2019) la distribución en el uso del territorio para actividades agrícolas en el municipio está conformada por seis cultivos principales. El municipio tiene una clara vocación cafetera (*Coffea arábica*) y cañicultora-panelera (*Saccharum officinarum*), donde estos cultivos comerciales ocupan el 78% del área agrícola, seguido de lejos por el cultivo de yuca (*Manihot esculenta*) con un 15% del total de los cultivos. Junto con la yuca, los cultivos de maíz (*Zea mays*), plátano *(Musa balbisiana*) y hortalizas (7%) se realizan en parcelas promedio de menos de una hectárea /

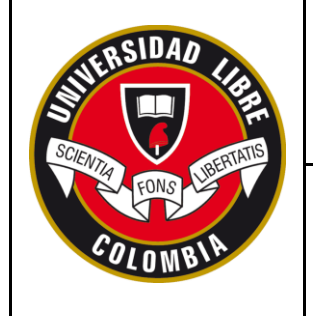

#### **FORMATO PRESENTACIÓN INFORME FINAL PASANTÍA NACIONAL**

predio para cubrir parte de la demanda local, que debe ser completada con productos traídos, principalmente del Socorro. El uso de la tierra primordialmente en cultivos de pancoger diferentes a los semiperennes (Café y caña), es acompañada del uso de los suelos en pasturas para ganadería semi-intensiva sin tecnificar, lo cual constituye uno de los factores que está en la base de los problemas económicos productivos del municipio y, sobre todo, relacionados con la seguridad y autonomía alimentaria del territorio.

La producción agrícola distribuida socio-territorialmente está encabezada por la vereda San Joaquín, como la mayor productora de café y de caña, seguida por la vereda Salitre. El tercer productor de cultivo de café es la vereda Palmarito, la vereda La Caldera en cultivo de caña y la mayor producción de yuca está en la vereda Corinto. La vereda San Joaquín es la que mayor cantidad de tierra dedica a la actividad pecuaria (pastos) y agricultura del municipio. El Salitre, San Joaquín y Morarío son las veredas con mayor dedicación a la agricultura. Así mismo, las veredas Corinto, Barro Blanco y Palmar realizan un gran porcentaje en uso en pastos y otras actividades agropecuarias (Alcaldía de Confines Santander, 2016-2019).

Así mismo en el plan de asistencia técnica (2016-2019) se menciona que la estructura social de la economía social cafetera está conformada por 553 familias campesinas distribuidas en todas las veredas y en cuyos predios se cultiva café de manera tecnificada. La caficultura de Confines constituye un sistema territorial de producción conformado por minifundios en cuyos predios cada agricultor dedica, en promedio, 1 hectárea para café.

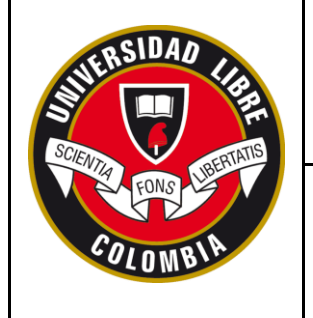

#### **FORMATO PRESENTACIÓN INFORME FINAL PASANTÍA NACIONAL**

Según la Alcaldía de Confines Santander (2016-2019), junto con el café, el cultivo de la caña panelera y la producción de miel y panela constituyen otro componente importante de la vocación productiva de los campesinos de Confines y fuente de los ingresos de las familias campesinas. Con este cultivo, se estima una producción de 9.000 Tn /año como de las más grande de la provincia comunera, con una baja productividad entre 3.000 y 3.500 tn/ha (mientras que la tecnificada llega a 14.000 Kg/ha). Es de resaltar que la mayoría del territorio (4.467 has) se emplea en pastos para una ganadería de aproximadamente 3.500 cabezas de bovinos con explotaciones tradicionales poco productivas y alrededor de 150 porcinos. La producción de la ganadería se hace con técnicas tradicionales para doble propósito solo podría llegar a 375 kg leche/ha/año, cuando debiera ser de 1.100 Kg/año para sistemas de doble propósito, según el estándar para el país.

En el Plan General de Asistencia Técnica del municipio de Confines (2016-2019) establece que la cría de pollos y de peces constituye para los campesinos, una actividad complementaria y la piscicultura que ocupa un renglón importante en la fuente de ingresos a las actividades principales de la finca. En el caso de la avicultura, principalmente se dedica al consumo y la piscicultura para comercio local y regional.

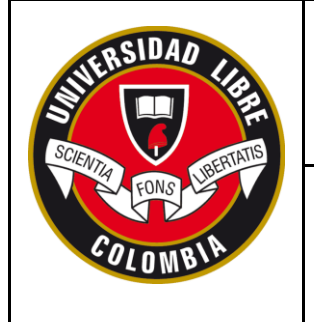

#### **FORMATO PRESENTACIÓN INFORME FINAL PASANTÍA NACIONAL**

#### **2.6. Reseña histórica**

<span id="page-18-0"></span>El municipio de Confines, fue fundado en el año 1773, por un oficial español llamado MATEO FRANCO; el territorio era habitado por los indios Guanes quienes pertenecían a las tierras mandadas por el Cacique Chanchón quien residía en el que hoy es El Socorro. Su primer nombre fue San José de las Culatas, por encontrarse estas plantas espinosas en el territorio, más tarde se llamó Confines; por haber sido un sitio de confinamiento o cárcel de los españoles.

#### **2.7. Misión alcaldía municipal**

<span id="page-18-1"></span>Confines, territorio de paz y tranquilidad con gente amable y emprendedora, generadora de desarrollo y con vocación de servicio; gestora de organizaciones productivas y competitivas que permite gozar a propios y visitantes de bienestar integral, le corresponde: "ordenar el desarrollo de su territorio y construir obras que demande el progreso municipal, administrar las decisiones y prestar los servicios públicos que determine la ley.

Promover la participación comunitaria , el mejoramiento social y cultural de sus habitantes, planificar el desarrollo económico, social, ambiental y cultural en beneficio de la población; solución de necesidades básicas insatisfechas en salud, educación, saneamiento básico y agua potable, servicios domiciliarios, vivienda, recreación deporte y cultura; con especial énfasis en los niños niñas y adolescentes, la mujer, los adultos mayores y población vulnerable, directamente y en concurrencia, complementariedad y coordinación institucional dentro del

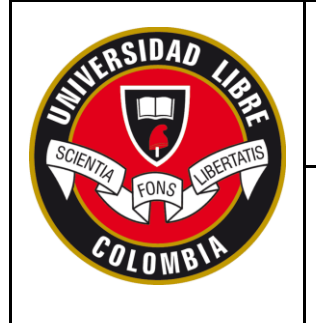

#### **FORMATO PRESENTACIÓN INFORME FINAL PASANTÍA NACIONAL**

concepto de desarrollo sostenible, para lo cual se ha constituido un equipo de Talento Humano altamente calificado para cumplir con este compromiso".

#### **2.8 Visión**

<span id="page-19-0"></span>Confines, departamento de Santander en el año 2019 será un municipio conocido a nivel regional, nacional e internacional como monumento nacional y es territorio de paz y tranquilidad, atractivo agro-eco turístico de aventura y esparcimiento, un lugar para sentir la frescura de la naturaleza y contemplar la belleza de sus cascadas cuevas y senderos que conforman su paisaje.

Tendrá una comunidad saludable y desarrollada cuyas bases son los principios y valores con espacios para el ejercicio de derechos de todos y todas las ciudadanas y, especialmente de los niños, niñas y adolescentes, así como desplazados por la violencia, discapacitados y grupos de mujeres trabajadoras y cabeza de familia.

Una comunidad con vocación productiva y de servicio a propios y visitantes, turistas e investigadores, ubicada como primer productor de café suave y panela orgánica para exportación y producción para alcanzar la autonomía alimentaria del territorio con oferta de producción limpia

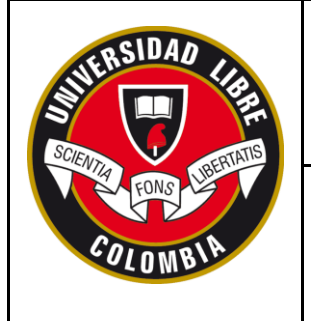

## **SECCIONAL SOCORRO**

#### **FORMATO PRESENTACIÓN INFORME FINAL PASANTÍA NACIONAL**

#### **3. ESTRUCTURA OFICINA DE PLANEACIÓN**

<span id="page-20-0"></span>En el manual de funciones Alcaldía de Confines Santander (2016-2019) se establecen los siguientes parámetros:

#### **3.1. Propósito principal**

<span id="page-20-1"></span>Dirigir las políticas de la administración municipal en materia de planeación, formulando proyectos, planes y programas, realizando seguimiento a la ejecución hacia el logro de metas, objetivos institucionales, optimización y racionalidad de recursos, enmarcado en una cultura de autocontrol y retroalimentación que genere progresivamente un mejoramiento continuo de la acción municipal.

#### <span id="page-20-2"></span>**3.2. Descripción de funciones esenciales**

 Dirigir las actividades relacionadas con la elaboración, seguimiento y evaluación de los resultados del Plan de Desarrollo del Municipio y la programación de la inversión, atendiendo las directrices generales de los organismos municipales, Departamentales y Nacionales de planeación, garantizando las actualizaciones pertinentes (Confines, 2016).

 Asesorar a las dependencias municipales en la elaboración de los planes de acción, proyectos de inversión, herramientas de gestión y mecanismos de evaluación para el cumplimiento de objetivos y metas definidas en los planes, programas y proyectos.

 Dirigir la elaboración del proyecto de presupuesto anual de inversión, en concordancia con el plan de acción institucional y el plan de desarrollo municipal, con eficiencia y calidad.

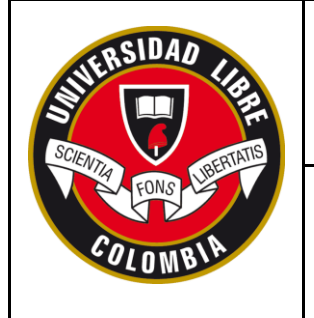

#### **FORMATO PRESENTACIÓN INFORME FINAL PASANTÍA NACIONAL**

 Supervisar el seguimiento, evaluación y control del Esquema de Ordenamiento Territorial, garantizando la actualización del mismo, así como su integración con el Plan de Inversiones y el Plan de Desarrollo Municipal.

 Elaborar el inventario de necesidades del Municipio en los aspectos de desarrollo agropecuario, industrial, comercial, empleo, educación, salud, vías, vivienda, recreación y cultura, a partir de la información estadística consolidada y/o suministrada por las dependencias municipales u otras entidades competentes.

 Elaborar los informes solicitados por las entidades fiscalizadoras y las dependencias de la Administración Municipal que lo requieran.

 Ejercer el control urbano en cuanto a construcciones, ocupación de vías, instalación de vallas y aplicar las sanciones del caso.

 Responder por el diseño de planos arquitectónicos y viales, trazado de mapas, formatos, diagramas, presupuestos, estudios, y proyectos de inversión para gestión de recursos y para adelantar los procesos contractuales.

 Elaborar Proyectos de Acuerdos sobre modificaciones, reglamentaciones y nuevas disposiciones en lo referente al Código de Urbanismo, a fin de que sea presentado por el alcalde al Consejo Municipal.

 Emitir conceptos sobre las obras que se deben ejecutar y las que tengan prelación de acuerdo al Plan de Desarrollo Municipal, proponiendo las acciones necesarias para el mejoramiento de la planeación, la formulación y ejecución de proyectos.

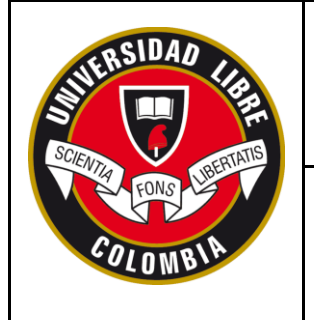

#### **FORMATO PRESENTACIÓN INFORME FINAL PASANTÍA NACIONAL**

 Asistir a las reuniones del Consejo de Gobierno, Juntas, Comités o Comisiones de las cuales haga parte o haya sido delegado por el Alcalde Municipal.

 Atender a la comunidad y dar orientación sobre los subsidios de los programas que adelanta el Municipio.

 Coordinar la elaboración y cumplimiento del manual de compras y suministros del Municipio teniendo en cuenta los aplicativos que se presentan a las diferentes entidades de control.

 Realizar visitas de campo de oficio o a solicitud de parte para emitir los conceptos técnicos de su competencia, (reformas, licencias de construcción, urbanismo, viabilidad de uso de suelo por obras de ampliación, construcción, remodelación etc. y parcelación en zonas rurales y urbanas) de acuerdo con la normatividad vigente.

 Citar a los contraventores de las normas urbanísticas, recibir su declaración y practicar las pruebas requeridas.

 Supervisar directamente las obras que se ejecuten en el municipio y de las interventorías que realicen consultores especializados, contratados directamente por el Municipio, dando el Vo. Bo. Del trabajo realizado por este y el constructor de la obra.

 Coordinar el comité de estratificación socioeconómica urbana y una vez adoptada por autoridad competente, mantener actualizada (Confines, 2016).

 Formar parte de los comités de evaluación de los diferentes procesos de contratación que adelante el municipio.

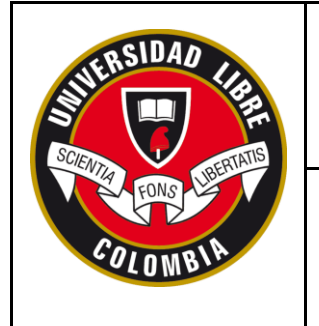

## **SECCIONAL SOCORRO**

**FORMATO PRESENTACIÓN INFORME FINAL PASANTÍA NACIONAL**

Dirigir las actividades relacionadas con el CLOPAD, SISBEN, BANCO DE

PROYECTOS, SERVICIOS PÚBLICOS Y ASISTENCIA AGROPECUARIA, de acuerdo a los

lineamientos del gobierno nacional.

#### <span id="page-23-0"></span>**3.3 Descripción organigrama administración municipal**

<span id="page-23-1"></span>En la imagen 2, se muestra el organigrama de la administración municipal de Confines

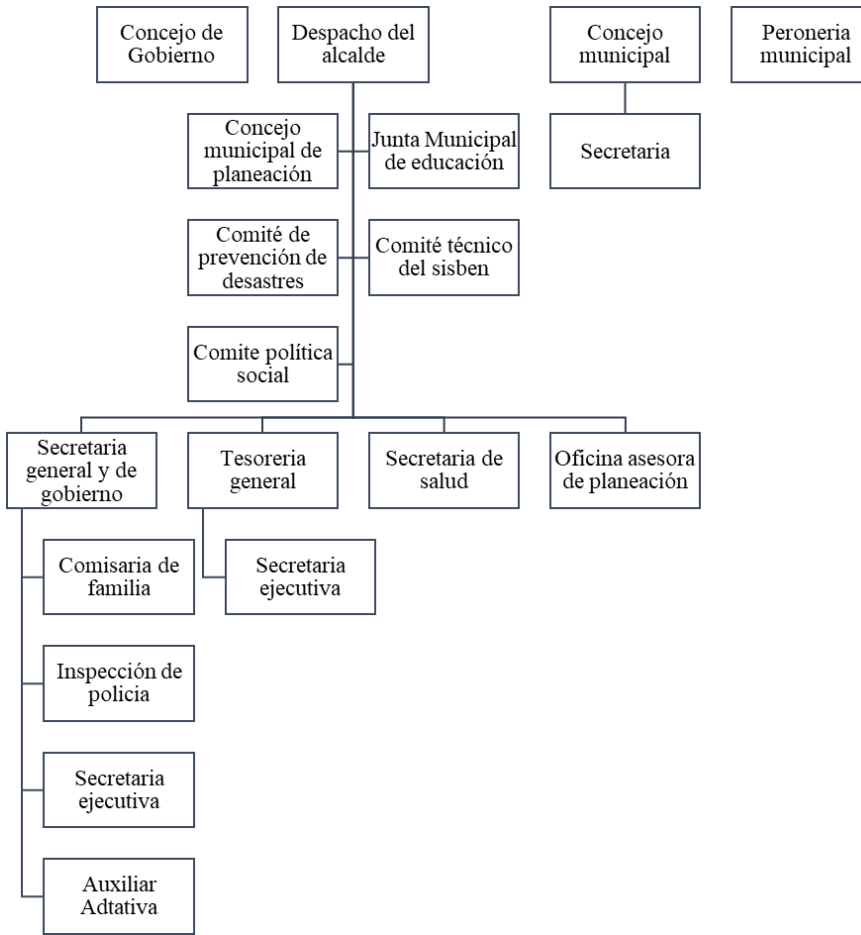

**Imagen 2.** *Organigrama administración municipal Confines.*

**Fuente:** *Manual de funciones Alcaldía Confines*

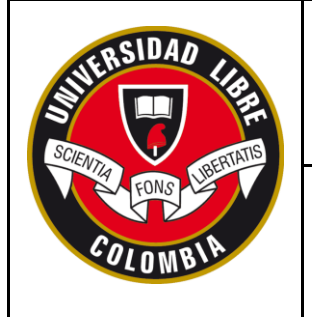

**FORMATO PRESENTACIÓN INFORME FINAL PASANTÍA NACIONAL**

#### **3.4 Factores sociales, culturales, humanos**

<span id="page-24-0"></span>La dimensión Socio - Cultural tiene como objetivo analizar las condiciones en que se reproduce la vida de los grupos humanos en el municipio de Confines de acuerdo con la capacidad de servicios sociales básicos en función de la dinámica poblacional y su ubicación espacial.

Dicho parámetro comprende los aspectos sociodemográficos de acuerdo con la población total censada por sexo y edad, las tendencias poblacionales en el horizonte del Plan de Ordenamiento de manera que se pueda prever su incidencia en el uso de los servicios y la expansión de la ocupación del suelo (Alcaldía de Confines Santander, 2016-2019)

#### **3.5 Factores tecnológicos**

<span id="page-24-1"></span>Según el plan de gobierno de la Alcaldía de Confines Santander (2016-2019) la meta y el compromiso debe estar orientado a la consolidación de un municipio inteligente, donde el objetivo sea la competitividad y la eficiencia, transformando ese modelo de incapacidad de adaptación a las nuevas dinámicas de la sociedad y al diseño de políticas públicas que se apliquen y cumplan en el entorno de cada una de estas.

#### **3.6 Factores competitivos**

<span id="page-24-2"></span>Las dificultades de la apertura en el sector agropecuario han mostrado que su desempeño se vuelva sensible a los incentivos y factores institucionales de los entes gubernamentales, y poner al descubierto de modo abrupto las debilidades del aparato productivo para asimilar las nuevas condiciones del comercio, al igual que los crecientes procesos de integración económica,

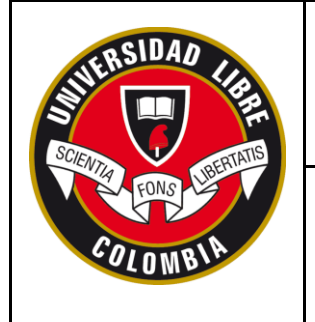

#### **FORMATO PRESENTACIÓN INFORME FINAL PASANTÍA NACIONAL**

los cambios técnicos y el aumento de los precios del mercado, por lo cual obligar al sector político a preocuparse por crear estrategias que ayuden a la población rural. (Alcaldía de Confines, 2016-2019)

#### **3.7 Factores económicos-financieros**

<span id="page-25-0"></span>La Alcaldía de Confines Santander (2016-2019) afirma que la inversión financiera es una variable crucial para la economía del municipio de Confines, pues está ligada a los conceptos de crecimiento y desarrollo económico de la región, por consiguiente, permite explicar la evolución del empleo, el crecimiento, las mejoras en los niveles de vida y la productividad en el largo plazo del sector rural del municipio. Los factores económicos están asociados al estado general de la situación económica del país, que constituye una de las consideraciones más importantes en la formulación de planes de inversión de Confines.

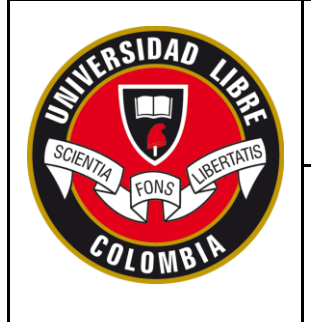

**FORMATO PRESENTACIÓN INFORME FINAL PASANTÍA NACIONAL**

#### **4. ACTIVIDADES DEL PLAN DE TRABAJO**

<span id="page-26-0"></span>En el siguiente apartado se describirá de manera concreta el enfoque de trabajo manejado, también se encontrará una breve descripción del contexto, las fases del proyecto y los instrumentos utilizados. Se extrajeron valiosos aportes no solo para conocer la realidad en la actualidad a la cual se enfrentan día a día los agricultores, sino que también se pudo determinar las fortalezas y debilidades que se tiene el sector rural.

#### **4.1. Cronograma**

<span id="page-26-1"></span>Durante la realización de la pasantía social se concretó un plan de trabajo cuyo objetivo fue definir de manera concisa la realización de actividades encaminadas a ofrecer soluciones a las necesidades del sector rural en la implementación de la huerta ecológica, a continuación, se explica de manera organizada las actividades ejecutadas en orden cronológico:

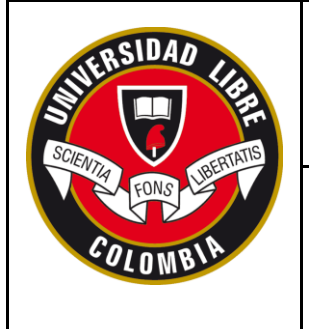

## **SECCIONAL SOCORRO**

#### **FORMATO PRESENTACIÓN INFORME FINAL PASANTÍA NACIONAL**

<span id="page-27-1"></span>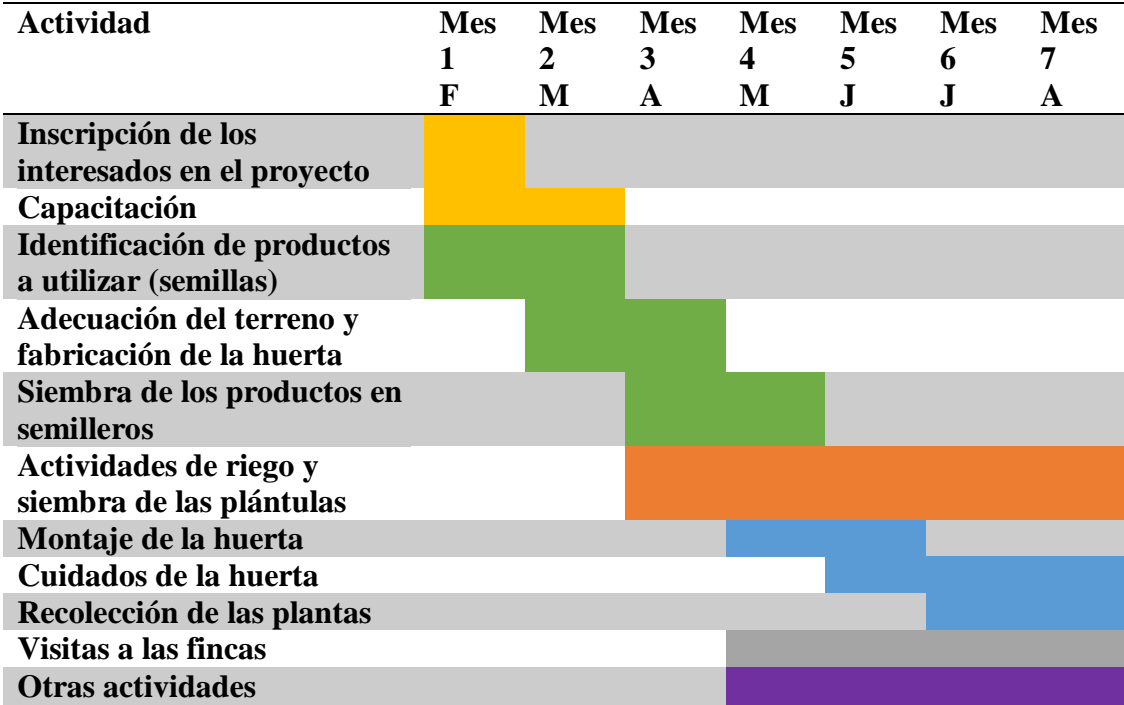

#### **Tabla 1.** *Cronograma de actividades a desarrollar*

#### **4.2. Inscripción de los interesados en el proyecto**

<span id="page-27-0"></span>La primera actividad que se realizó después de ser aprobado el proyecto por la alcaldía fue buscar a las personas e incentivarlas a participar en el programa de extensión y desarrollo rural en salud alimentaria dándoles a conocer todo lo que se iba a realizar durante el mismo, por medio de la estrategia voz a voz, en el cual se contó con la ayuda directa del alcalde y el director del centro vida.

#### **Directrices:**

#### **Estudio poblacional:**

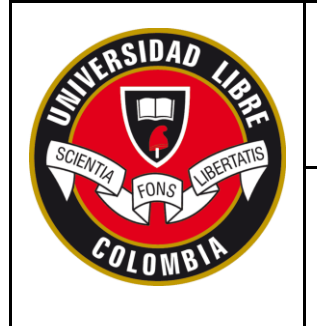

## **SECCIONAL SOCORRO**

**FORMATO PRESENTACIÓN INFORME FINAL PASANTÍA NACIONAL**

<span id="page-28-1"></span>Como primera medida se realizó un estudio o diagnóstico de la población para posteriormente seleccionar las más vulnerables, esto se hizo verídico con la aplicación de las técnicas de observación en la conducta y cultura de las familias que a continuación se explican en la figura 1, mediante la aplicación de las directrices y pautas generales del proyecto.

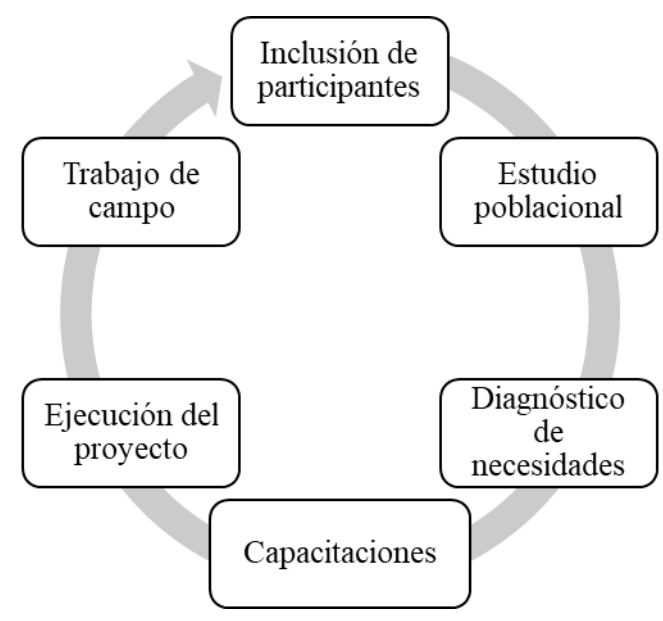

**Figura 1.** *Directrices y pautas generales del proyecto*

**Fuente:** *Elaborada por el autor*

#### **4.3. Capacitación**

<span id="page-28-0"></span>Después de seleccionadas las personas que hicieron parte del programa de extensión y desarrollo rural en salud alimentaria se ejecutó una serie de charlas en las que se explicó cómo se iba a adecuar el terreno para hacer la huerta demostrativa y como ellos debían replicar algo de lo aprendido allá en sus hogares en sus propias huertas.

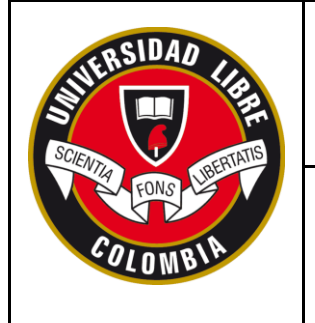

#### **FORMATO PRESENTACIÓN INFORME FINAL PASANTÍA NACIONAL**

Se realizó un cronograma de actividades grupales pedagógicas, con el fin de mostrar los tipos de arado, siembra y semilleros que se tenían previstos en cada uno de los pasos del proyecto, para que la comunidad en general participara en la decisión adecuada de los materiales y recursos a utilizar. A continuación, en la tabla 2, se describe el plan a seguir:

<span id="page-29-0"></span>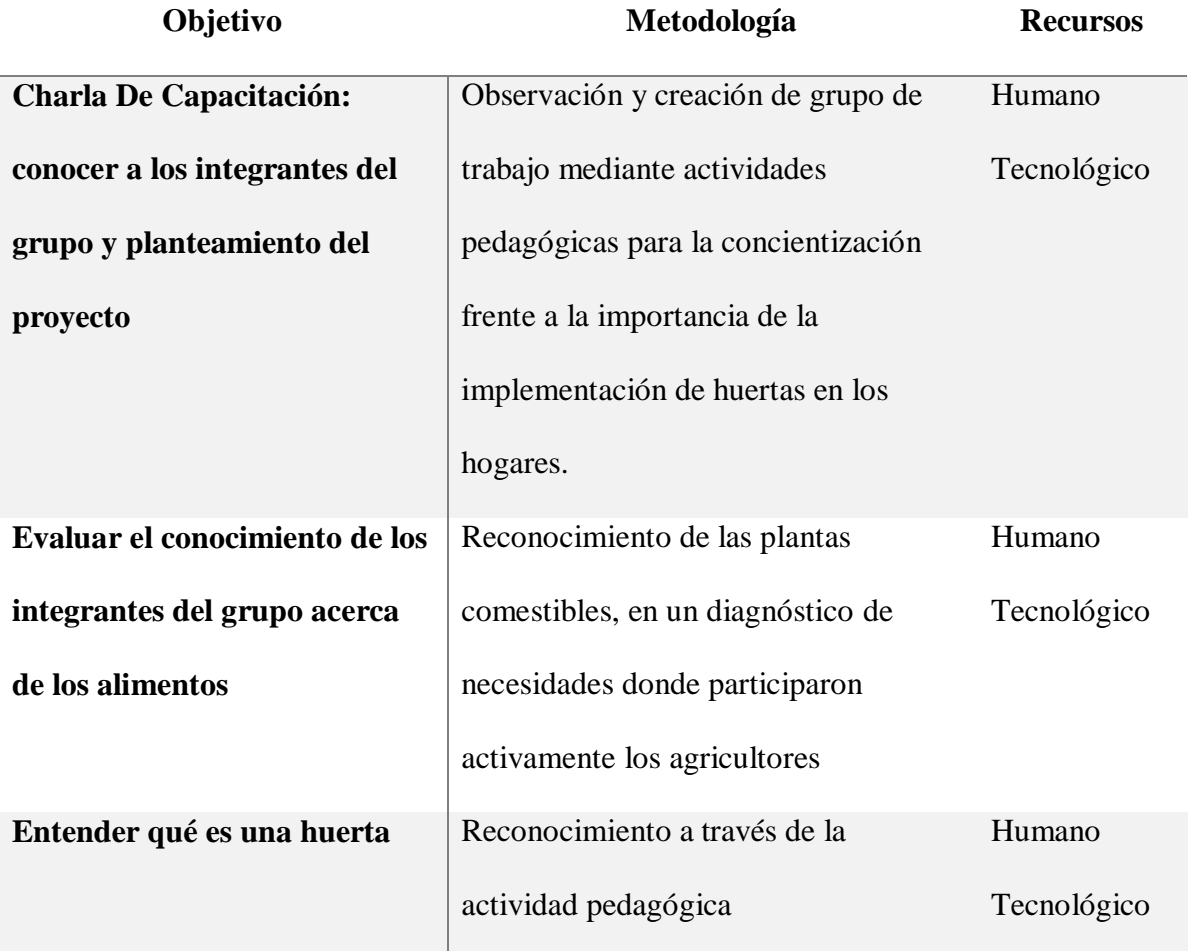

#### **Tabla 2.** *Descripción de actividades de capacitación*

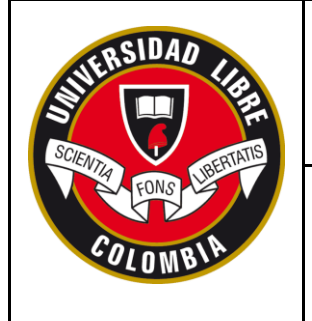

## **SECCIONAL SOCORRO**

### **FORMATO PRESENTACIÓN INFORME FINAL PASANTÍA NACIONAL**

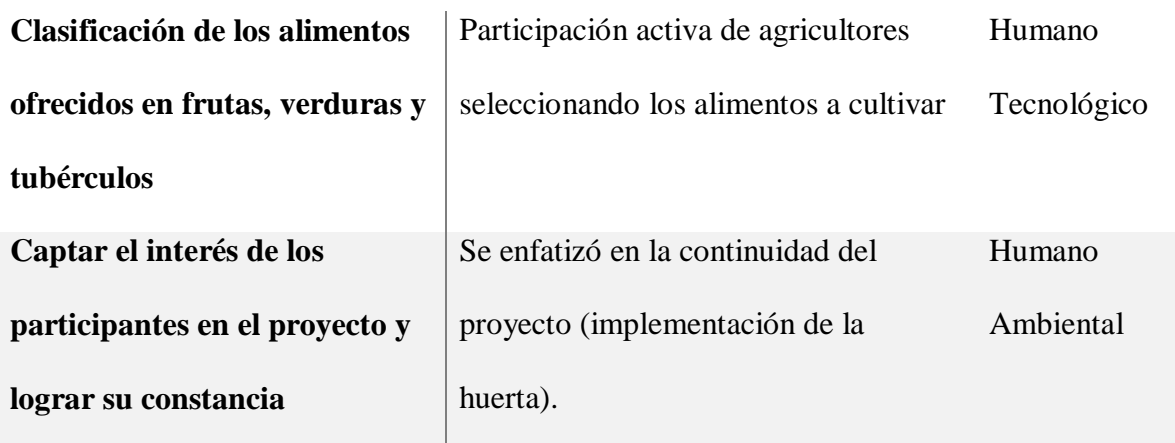

#### **4.4. Identificación de productos a utilizar (semillas)**

<span id="page-30-0"></span>Posterior a las charlas de capacitación, se realizaron reuniones y en una de ellas se detalló a través de una encuesta el tipo de semillas a utilizar, llegando a un acuerdo en la selección de las más adecuadas para el proyecto que a continuación se mencionan en la tabla 3.

**Tabla 3.** *Tabla de insumos a implementar en la huerta*

<span id="page-30-1"></span>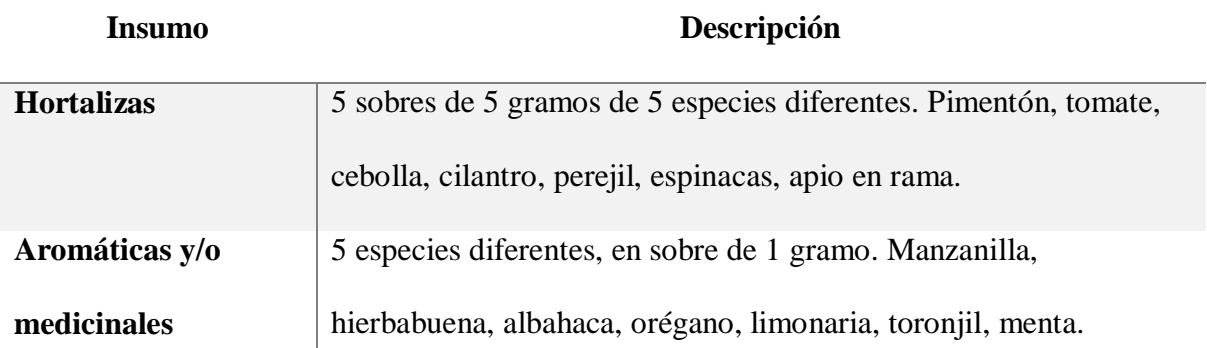

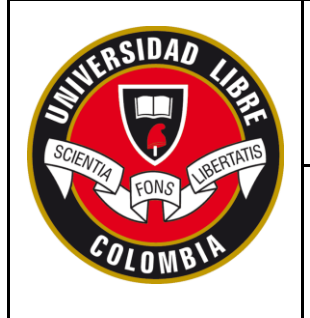

## **SECCIONAL SOCORRO**

## **FORMATO PRESENTACIÓN INFORME FINAL PASANTÍA NACIONAL**

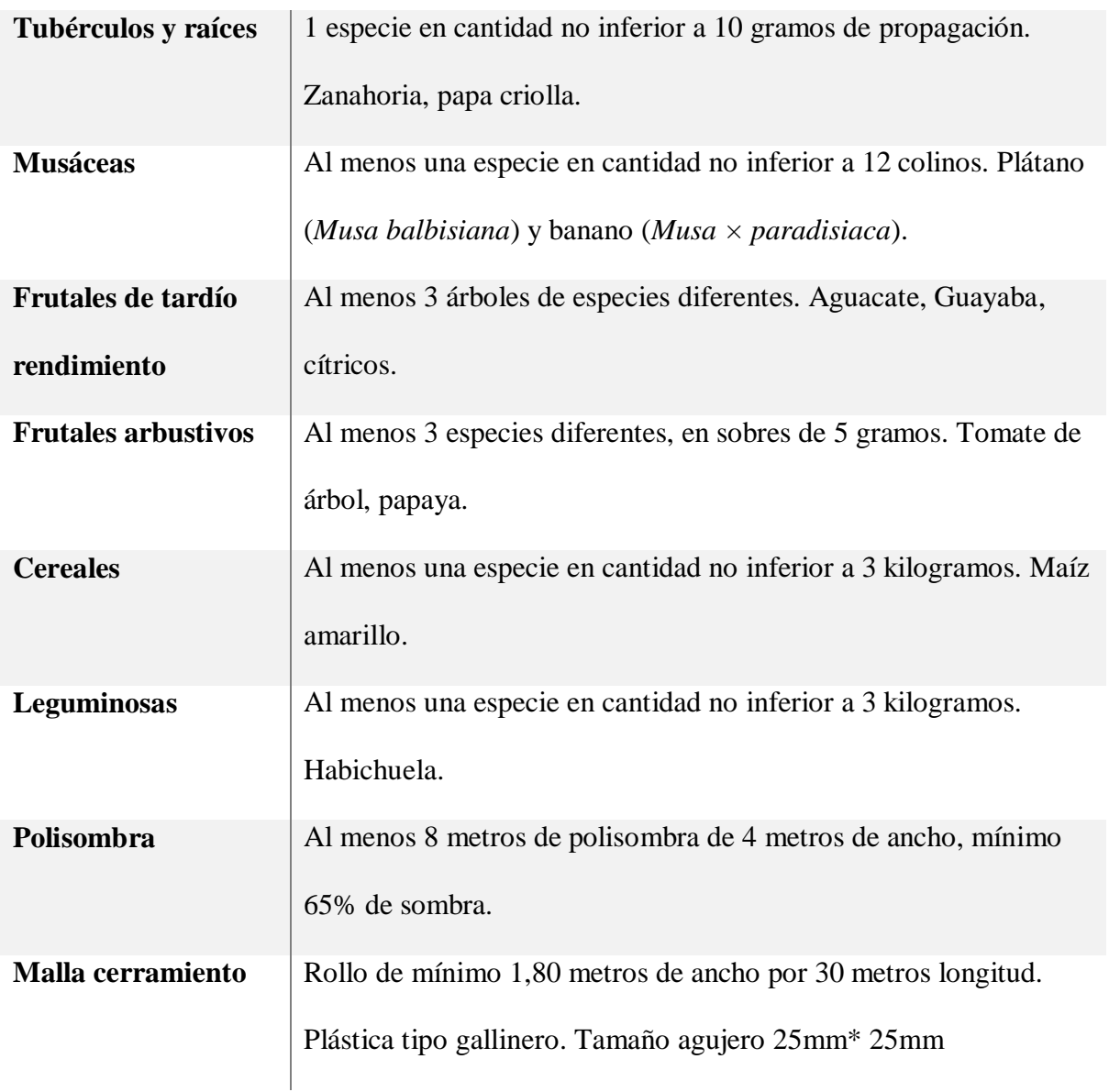

#### **4.5. Adecuación del terreno y elaboración de la huerta**

<span id="page-31-0"></span>El terreno hace parte de la propiedad del hogar para adultos mayores del municipio de confines, los cuales a su vez son los beneficiados con la huerta demostrativa, pues todos los

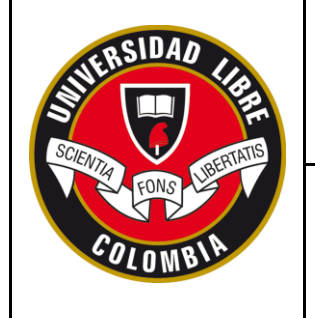

#### **FORMATO PRESENTACIÓN INFORME FINAL PASANTÍA NACIONAL**

productos allí sembrados son para el consumo de los adultos internos, aportando así una ayuda para la comunidad del municipio de Confines. Antes de iniciar la construcción de la huerta, se recomienda arar y rastrillar el lote con el objetivo de mejorar las condiciones físicas del suelo y controlar las malezas, así mismo es recomendable aplicar labranza mínima únicamente en el sitio donde van los surcos.

#### **4.6. Siembra de los productos en semilleros**

<span id="page-32-0"></span>La alcaldía junto con el director del hogar Centro Vida, aportaron las semillas seleccionadas (Puerro, zanahoria, lechuga, cilantro, perejil, cebolla larga, pimentón) y los artículos para la elaboración tanto de la huerta como de los semilleros (abono orgánico, micorrizas, cartones de huevos, abonos líquidos, etc.)

Es importante tener en cuenta las condiciones ambientales de nuestra área a trabajar, la zona de los semilleros debe ser iluminada y libre de sombras, no debe estar cerca o debajo de árboles que impidan la entrada de la luz y que ocasionen daños por descargas fuertes de agua. De igual manera, hay que protegerlos de vientos fuertes que puedan perjudicar las plántulas, el viento puede producir daños importantes por intensificar la transpiración hasta el extremo de producir quemaduras o marchitamiento del producto.

#### **4.7. Actividades de riego y siembra de las plántulas**

<span id="page-32-1"></span>Una vez elaborados los semilleros, los participantes del proyecto y el pasante fueron los encargados de los cuidados al momento del riego y el lugar de almacenamiento de los elementos de trabajo mientras las semillas germinaban. Se debe tener en cuenta que para el riego sea

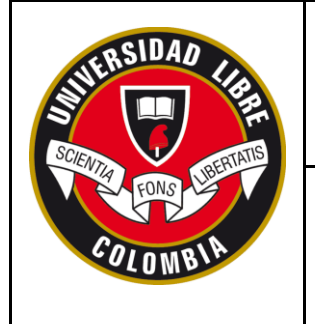

#### **FORMATO PRESENTACIÓN INFORME FINAL PASANTÍA NACIONAL**

adecuado debe hacerse en forma suave para evitar el daño a las plantas con la presión del agua, lo más recomendable es utilizar una poma que simule gotas suaves como en forma de lluvia.

#### **4.8. Montaje de la huerta**

<span id="page-33-0"></span>Junto con los participantes del proyecto se dio inicio a la adecuación del lugar (arado de la tierra), limpieza del lugar, colocación de los postes para la poli sombra, y posteriormente se realizó la siembra. En el paso de las plántulas del semillero al sitio definitivo (trasplante) el cual se debe realizar aproximadamente entre 30 y 35 días después de sembrado el semillero, de acuerdo a la calidad y el vigor de la planta

#### <span id="page-33-1"></span>**4.9. Cuidados de la huerta**

Por medio de la asesoría individual se realizaron las siguientes recomendaciones:

 Regar de manera regular, si se encuentra en verano que se necesitará riego todos los días.

 Arrancar las malezas, evitando así que se confundan con las nuevas plantas de hortalizas o hierbas.

 Es importante que se coseche con frecuencia, podar los frutos y flores oxidadas, con el fin de evitar un desgaste de energía a la planta.

 Controlar los insectos, con insecticidas orgánicos, para así evitar el consumo de estas hierbas y hortalizas.

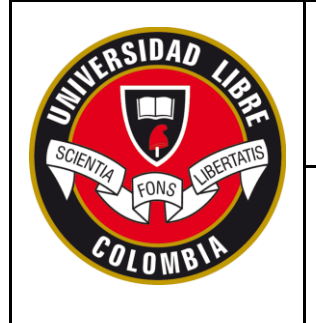

## **SECCIONAL SOCORRO**

**FORMATO PRESENTACIÓN INFORME FINAL PASANTÍA NACIONAL**

#### **4.10. Recolección de las plantas**

<span id="page-34-0"></span>La recolección de las plantas se dio en dos fases, la primera se llevó a cabo mediante el semillero y en la segunda fase por medio de la huerta biológica, a continuación, se explica el orden cronológico por medio de la Figura 2, en el cual se presentó el nacimiento y recolección de los alimentos, los cuales fueron debidamente entregados al ancianato.

<span id="page-34-1"></span>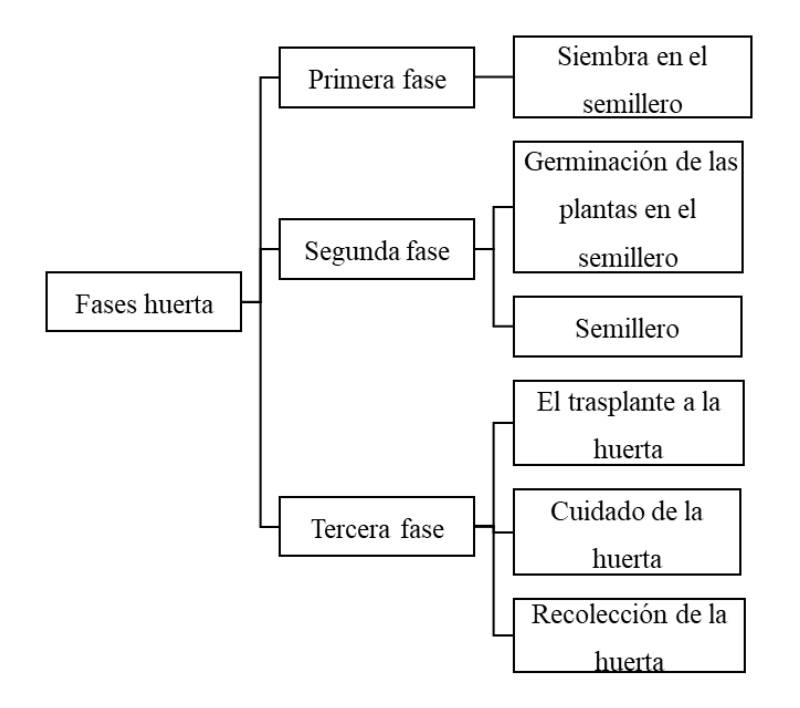

**Figura 2. Directriz para la recolección de la cosecha**

Fuente: *Elaborada por el autor*

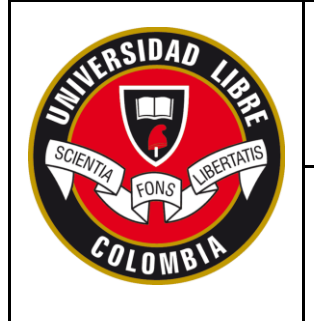

## **SECCIONAL SOCORRO**

**FORMATO PRESENTACIÓN INFORME FINAL PASANTÍA NACIONAL**

#### **4.11. Visitas a las fincas**

<span id="page-35-0"></span>Se realizaron visitas a las fincas y casas de las personas que hicieron parte del proyecto para monitorear el desarrollo de las huertas caseras y a su vez mirar que tipos de producción tenían las personas de la región (en su mayoría café), se evidenció acogimiento por parte de los agricultores.

#### **4.12. Otras actividades**

<span id="page-35-1"></span>En cuanto a la realización de otras actividades, se hicieron junto con el veterinario de la alcaldía el Doctor Franklin Gilberto Galvis Gómez visitas a diferentes fincas ganaderas para realizar jornadas de desparasitación, vitaminización y castración en los animales de las mismas.

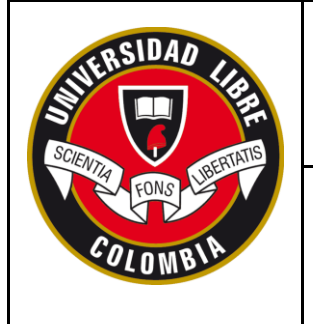

## **SECCIONAL SOCORRO**

#### **FORMATO PRESENTACIÓN INFORME FINAL PASANTÍA NACIONAL**

#### **5. RESULTADOS Y DISCUSIÓN**

#### <span id="page-36-0"></span>**5.1. Análisis de las actividades realizadas**

<span id="page-36-1"></span>En la pasantía social, se evidenciaron los distintos conocimientos, percepciones y fortalezas en el establecimiento de un análisis sistémico del proceso de implementación de huertas en la población de Confines, es importante resaltar las diversas situaciones que se presentaron desde el inicio de la convocatoria, en las capacitaciones, la adecuación y la construcción de la huerta, las actividades de mantenimiento, la cosecha y entre otras.

A continuación, se describe el proceso realizado y la interpretación de los resultados obtenidos a través del proyecto de huertas caseras:

#### **5.2. Inscripción de los interesados en el proyecto**

<span id="page-36-2"></span>En la convocatoria para la participación en el proyecto en conjunto con la alcaldía y hogar Centro Vida, se observó indiferencia que algunas personas demostraron en la participación de los programas que organiza las entidades públicas, no obstante, se contó con la participación de 25 asistentes (figura 3) los cuales fueron en un 68% de género masculino y en un 32% de género femenina por medio del programa voz a voz que organizó las dos entidades.

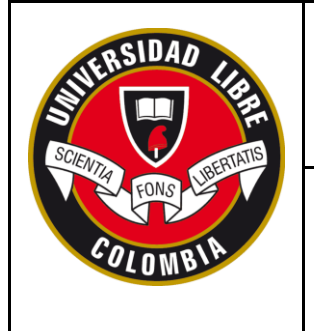

## **SECCIONAL SOCORRO**

### **FORMATO PRESENTACIÓN INFORME FINAL PASANTÍA NACIONAL**

#### *Figura 3. Número de participantes*

<span id="page-37-1"></span>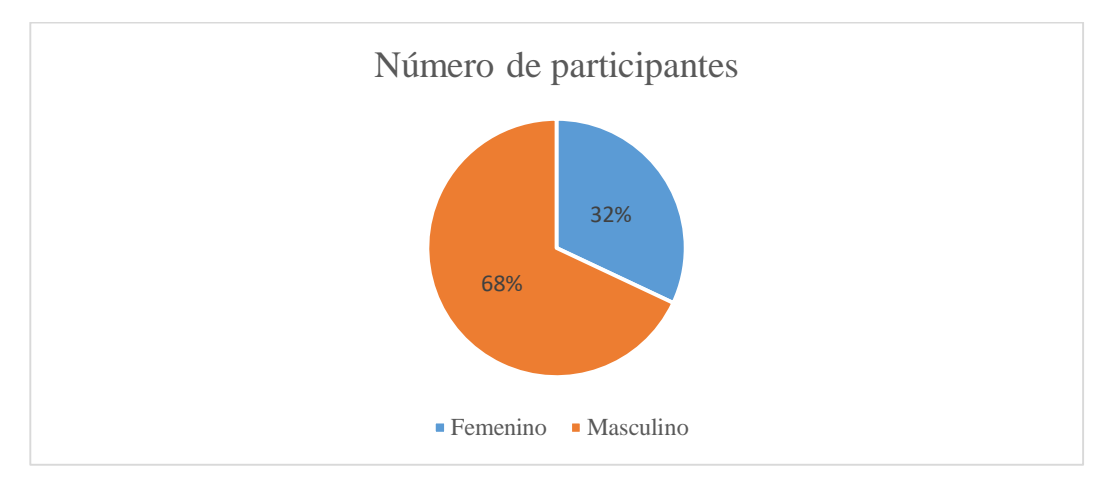

#### **5.3. Capacitación**

<span id="page-37-0"></span>En las charlas se evidencio que los participantes en el proyecto, tomaron la iniciativa y expresaban sus opiniones, mediante actividades pedagógicas para la concientización frente a la importancia de la implementación de huertas en los hogares. Se inició con una población de 25 participantes, sin embargo, al final disminuyo, llegando a una participación de 11 personas, frente a lo cual se denota el poco interés, motivación y cultura de contribución frente a este tipo de proyectos en el municipio, sabiendo que es para beneficio propio.

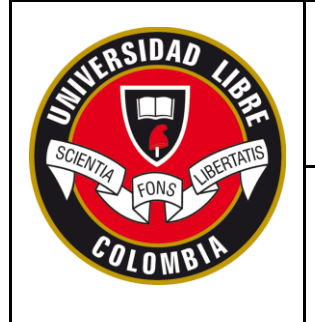

## **SECCIONAL SOCORRO**

**FORMATO PRESENTACIÓN INFORME FINAL PASANTÍA NACIONAL**

#### **5.4. Identificación de productos a utilizar (semillas)**

<span id="page-38-0"></span>Teniendo en cuenta el conocimiento de los agricultores de la región se tomaron decisiones en conjunto durante las charlas, en donde se generó la participación unánime de acuerdo a las necesidades de la población, así como también la utilización del sondeo verbal de los productos que requerían. A continuación, se mencionan los productos seleccionados durante la primera fase de capacitación en la figura 4, los cuales fueron empleados en la siembra:

<span id="page-38-1"></span>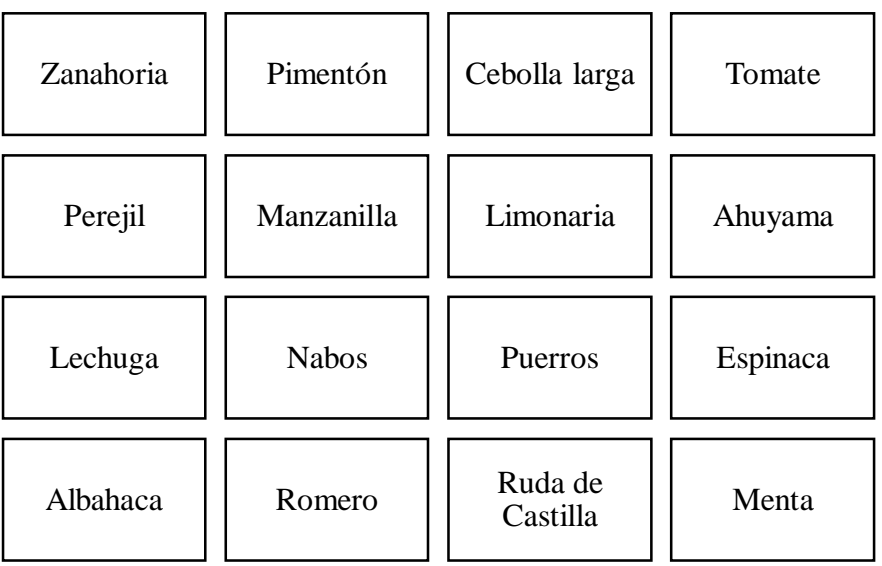

#### **Figura 4.** *Productos empleados en la siembra*

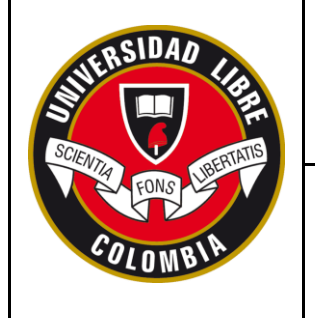

#### **FORMATO PRESENTACIÓN INFORME FINAL PASANTÍA NACIONAL**

#### **5.5. Adecuación del terreno y elaboración de la huerta**

<span id="page-39-0"></span>La parcela designada para la implantación de la huerta se seleccionó teniendo en cuenta una superficie horizontal y uniforme, de igual forma con buena iluminación. Posteriormente a esta labor se procedió a eliminar del terreno, las piedras, raíces de cosechas anteriores, de igual forma se realizó la nivelación de la superficie.

#### **5.6. Siembra de los productos en semilleros**

<span id="page-39-1"></span>Con el conocimiento adquirido durante la formación se empleó la creación inicial de un semillero a partir de cubetas de huevos aprovechando así tanto desechos del hogar que permitió la participación total de los integrantes así también la generación de un espacio para capacitar frente a la conciencia y educación ambiental. De igual manera la siembra de los productos de semillas o plántulas por especie se dieron de la siguiente manera:

#### **Tabla 4.** *Insumos utilizados en semillero*

<span id="page-39-2"></span>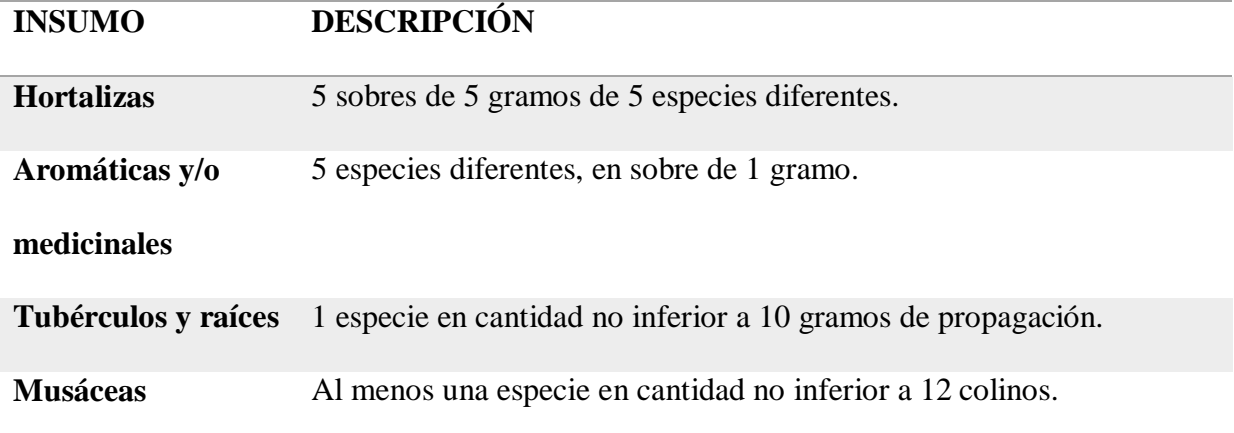

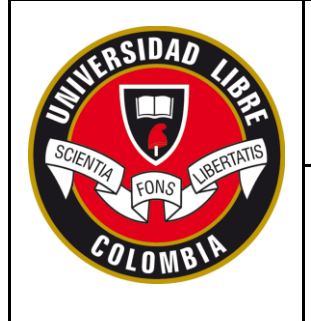

## **SECCIONAL SOCORRO**

**FORMATO PRESENTACIÓN INFORME FINAL PASANTÍA NACIONAL**

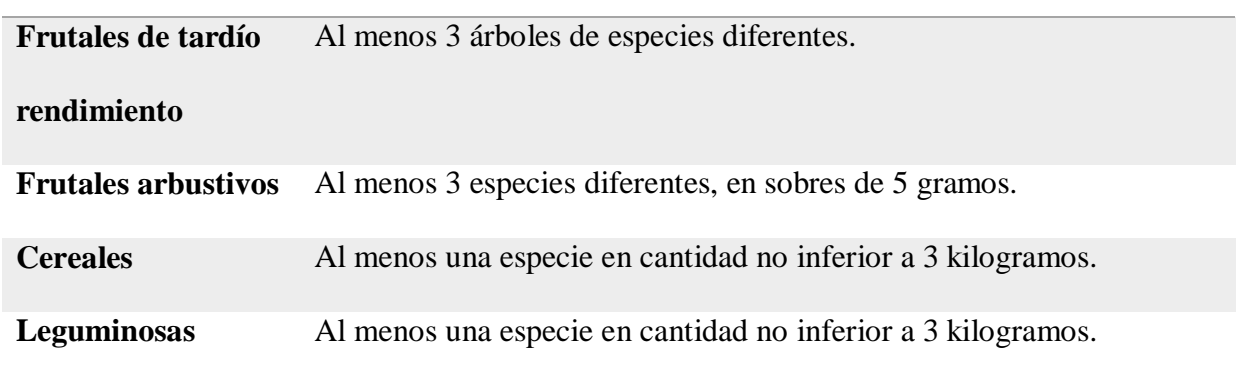

#### **5.7. Actividades de riego y siembra de las plántulas**

<span id="page-40-0"></span>Durante el principio se presentó poca receptividad y colaboración de los participantes del proyecto ya que presentaban la percepción de la poca viabilidad del crecimiento de las plántulas en este tipo de semillero artesanal. Sin embargo, al pasar los días, se observó la germinación, crecimiento y desarrollo de las plántulas en las cubetas de huevos, lo cual hizo más fácil el momento del trasplante de las plantas a la tierra, detectándose las siguientes consideraciones:

- Permitió un mayor aprovechamiento y rendimiento del terreno.
- Garantizó una mejor selección de la semilla y con esto aumentó

considerablemente las posibilidades de tener una mejor producción en la cosecha.

 De igual forma se observó que ciertas hortalizas como la lechuga, la cebolla o el tomate, pueden lograr un buen desarrollo en su primer periodo de vegetación.

 Por último, se generó la participación activa sin distinción de la actividad agrícola familiar, ya que tanto las mujeres como hombres pudieron participar en la siembra.

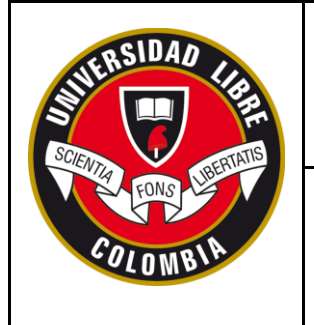

## **SECCIONAL SOCORRO**

**FORMATO PRESENTACIÓN INFORME FINAL PASANTÍA NACIONAL**

#### <span id="page-41-0"></span>**5.8. Montaje de la huerta**

A continuación, se realiza la mención de las dimensiones que se emplearon durante el

proyecto en la huerta que se determinan en la Figura 5.

- 1. Frente: 15 metros
- 2. Fondo: 17.5 metros
- 3. Ancho del surco: 60 centímetros
- 4. Distancia entre surcos: 20 centímetros.
- 5. Profundidad 15 a 20 centímetros

<span id="page-41-1"></span>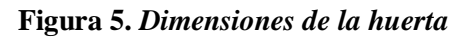

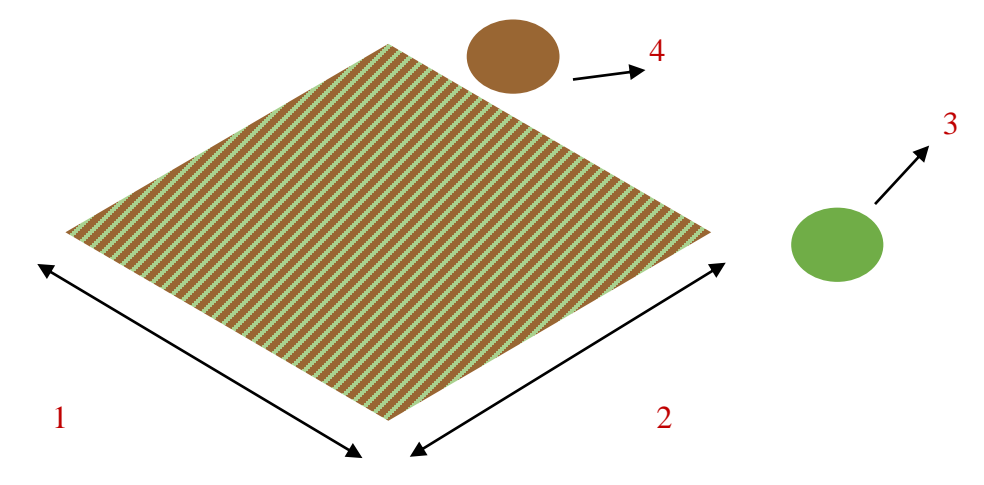

Una vez las plántulas tiene el desarrollo adecuado para ser trasplantadas se inició con la adecuación del terreno y el montaje de la huerta.

 Se procedió a limpiar el terreno de malezas y plantas no aprovechables para el proyecto.

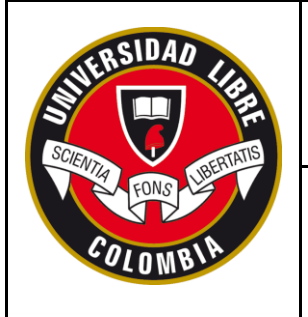

## **SECCIONAL SOCORRO**

#### **FORMATO PRESENTACIÓN INFORME FINAL PASANTÍA NACIONAL**

- Se inició con el arado a máquina y a mano del lugar.
- Se destinaron los surcos para las diferentes plantas.
- Se instalaron los postes de bambú para poder instalar la poli sombra.
- Se dio inicio a la siembra.

#### <span id="page-42-0"></span>**5.9. Cuidados de huerta**

Una vez organizada la huerta se designaron tareas a los integrantes del grupo para los

cuidados tanto de los semilleros como de la huerta:

- Las personas encargadas del riego.
- Las personas encargadas de abonar.
- Las personas encargadas de limpiar las malezas.
- Las personas encargadas del control de las plagas.

#### **5.10. Recolección de plantas**

<span id="page-42-1"></span>En el momento de recolectar las plantas se generó la participación activa de los colaboradores, con el fin de entregar en óptimas condiciones al personal del hogar los alimentos, sin embargo, es necesario destacar que no se pudo cuantificar por peso los productos que iban apareciendo por los diferentes tiempos de la cosecha, la recolección de plantas se iba realizando a medida que cada uno de las cosechas iban apareciendo en el siguiente orden:

- 1. Lechuga
- 2. Cilantro
- 3. Perejil

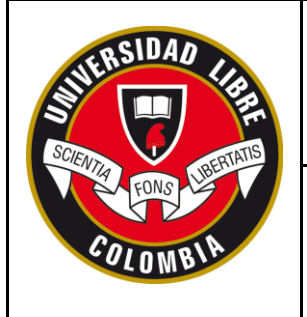

## **SECCIONAL SOCORRO**

#### **FORMATO PRESENTACIÓN INFORME FINAL PASANTÍA NACIONAL**

- 4. Apio en rama
- 5. Cebolla puerro
- 6. Zanahoria
- 7. Pimentón, entre otros.

#### **5.11. Visitas a las fincas**

<span id="page-43-0"></span>En el momento de visitar a los participantes del proyecto se evidenció el agradecimiento por este tipo de proyecto con las personas del área rural, pues ellos manifestaban que a pesar que la alcaldía hace muchos proyectos y jornadas, se enfocan más en las producciones agropecuarias que en las personas como tal y en el bienestar de las mismas.

#### **5.12. Otras actividades**

<span id="page-43-1"></span>La alcaldía del municipio de confines tiene otras actividades con el sector agrícola, enfocadas hacia la producción pecuaria y agrícola (café y cacao) principalmente, en las visitas realizadas con el Doctor Franklin Gilberto Galvis Gómez, se hizo un enfoque en ganadería donde se realizaron jornadas de vitaminización, castración y desparasitación. A continuación, se presenta una tabla 5 con cada una de las actividades planteadas, de igual forma en la figura 6 se puede encontrar el número de animales atendidos por fincas y el tipo de tratamiento que se le brindó:

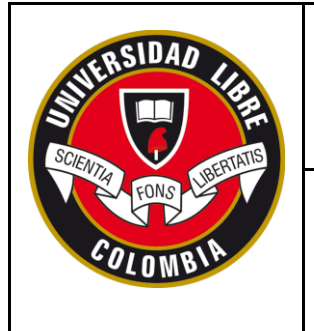

## **SECCIONAL SOCORRO**

## **FORMATO PRESENTACIÓN INFORME FINAL PASANTÍA NACIONAL**

#### **Tabla 5.** *Actividades realizadas en las fincas*

<span id="page-44-0"></span>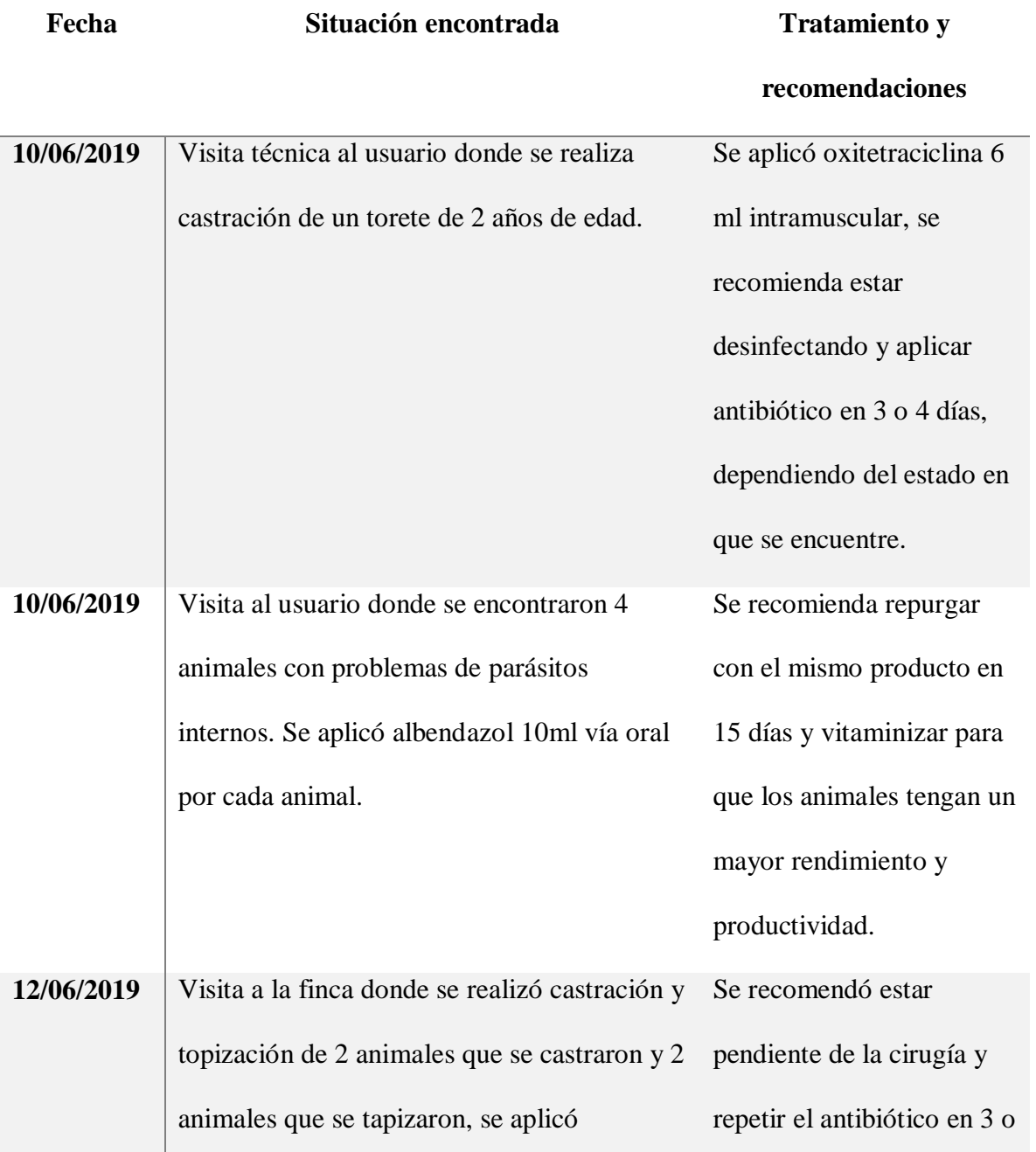

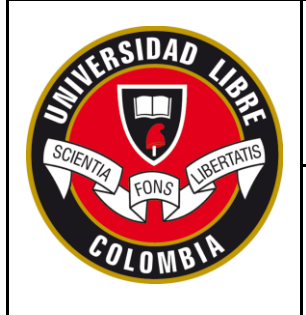

## **SECCIONAL SOCORRO**

## **FORMATO PRESENTACIÓN INFORME FINAL PASANTÍA NACIONAL**

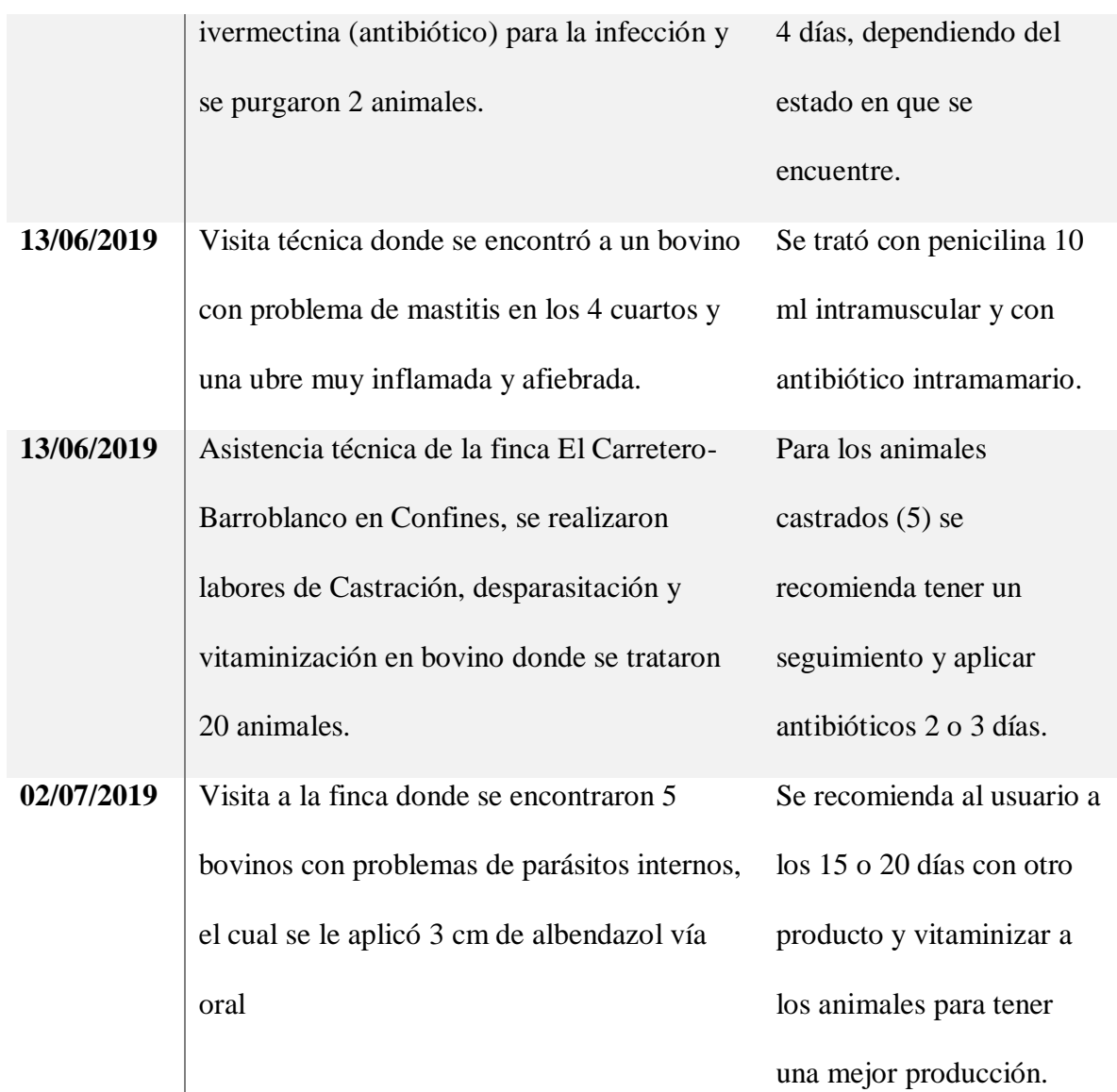

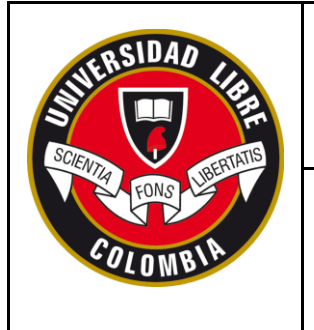

## **SECCIONAL SOCORRO**

**FORMATO PRESENTACIÓN INFORME FINAL PASANTÍA NACIONAL**

#### **Figura 6***. Actividades realizadas en fincas*

<span id="page-46-1"></span>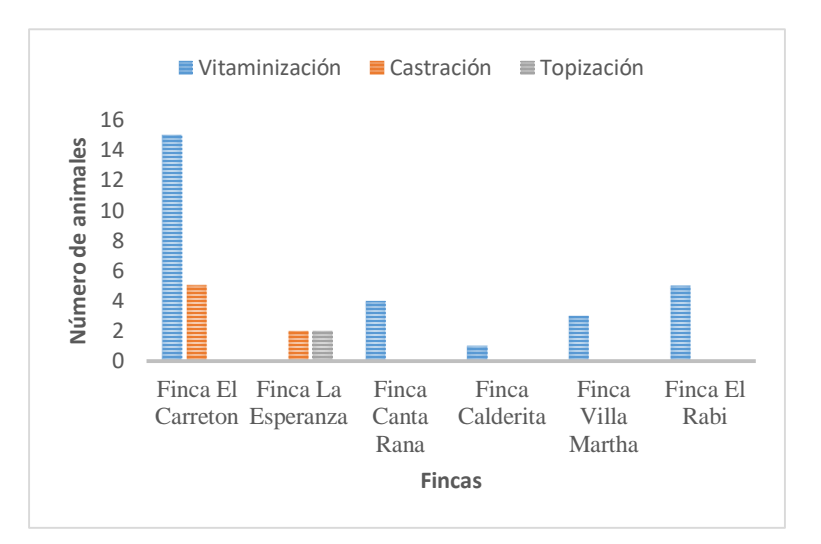

#### <span id="page-46-2"></span><span id="page-46-0"></span>**5.13. Porcentaje de cumplimiento de los objetivos**

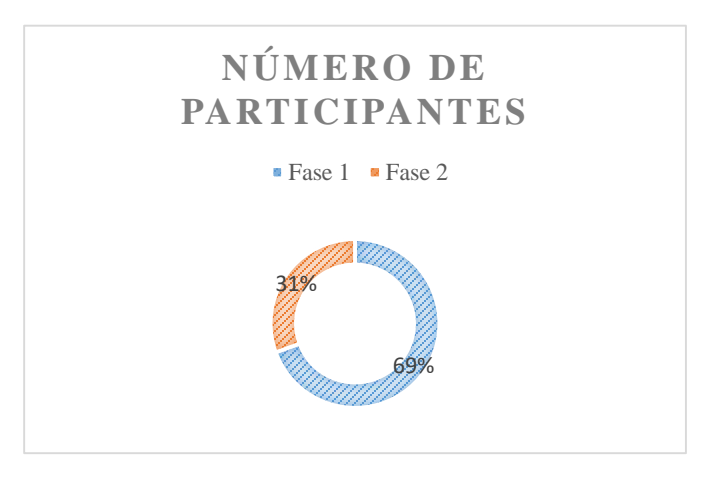

**Figura 7.** *Fases de aplicación de proyecto con número de participantes*

 Se dio cumplimiento a la alternativa de implementación y el diseño de huertas en la cual se suscitó principalmente la promoción y rescate de productos locales en la población

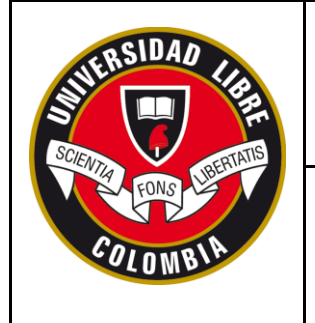

## **SECCIONAL SOCORRO**

#### **FORMATO PRESENTACIÓN INFORME FINAL PASANTÍA NACIONAL**

rural del municipio de Confines. Se detectó dificultades frente a la motivación, el interés y el

deseo de participación en actividades para suplir las necesidades propias de los hogares.

En la figura 7, se muestra que en la fase 1 el 69% de los participantes perdieron

interés por el proyecto y solo el 31% de ellos termino en la fase 2.

Se generó participación de charlas pedagógicas en donde ser generó la

importancia de producir alimentos para el autoconsumo, que les permita disminuir el costo de la canasta familiar.

Se garantizó finalmente la elaboración, producción y recolección de la huerta

<span id="page-47-0"></span>demostrativa, con el fin de que pueda ser replicadas en el sector rural.

#### **5.14. Análisis DOFA**

#### **Tabla 6.** *Análisis DOFA del entorno: las amenazas y las oportunidades.*

**Amenazas Oportunidades**

<span id="page-47-1"></span>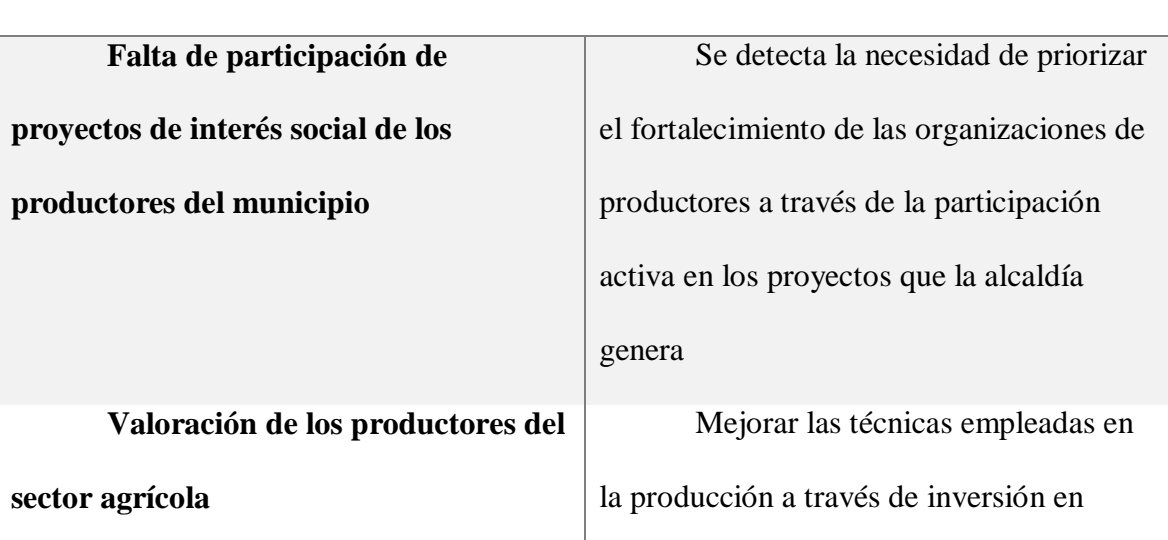

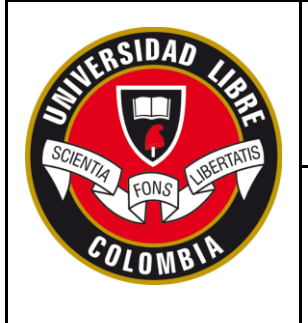

## **SECCIONAL SOCORRO**

## **FORMATO PRESENTACIÓN INFORME FINAL PASANTÍA NACIONAL**

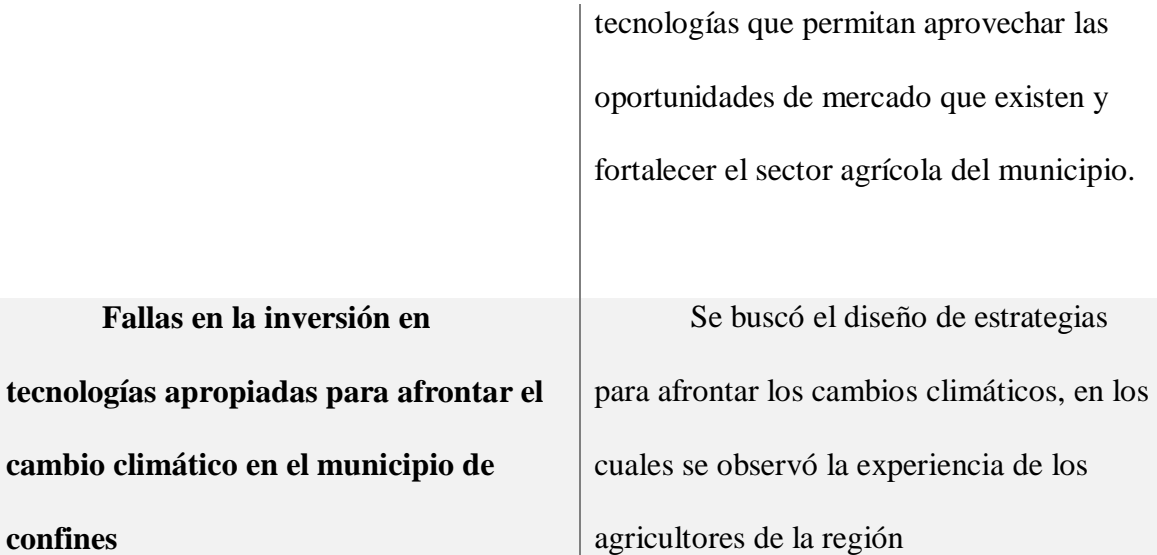

#### **Tabla 7.** *Análisis interno: las fortalezas y las debilidades.*

<span id="page-48-0"></span>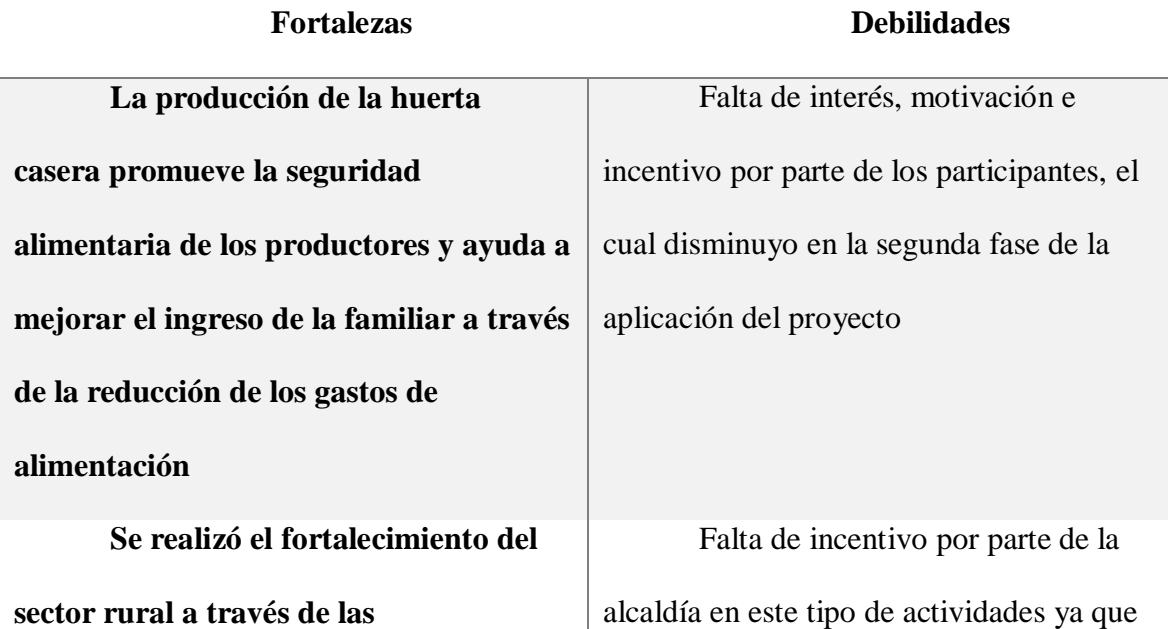

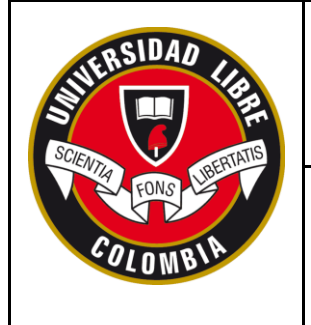

## **SECCIONAL SOCORRO**

## **FORMATO PRESENTACIÓN INFORME FINAL PASANTÍA NACIONAL**

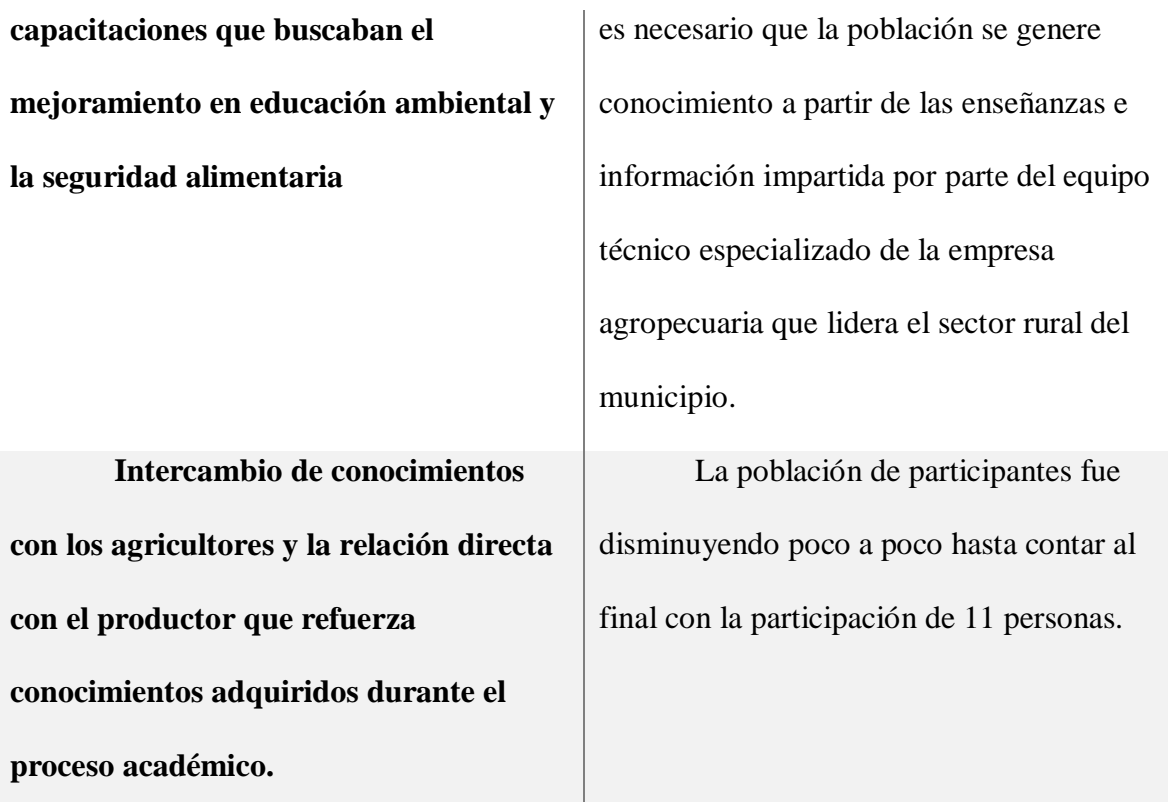

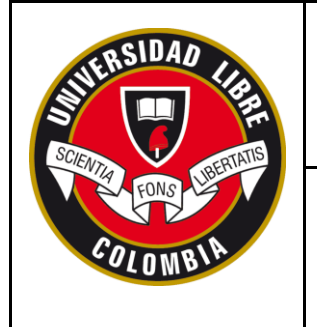

## **SECCIONAL SOCORRO**

**FORMATO PRESENTACIÓN INFORME FINAL PASANTÍA NACIONAL**

# <span id="page-50-0"></span>**5.15. Comparativo de la situación inicial respecto a la situación obtenida posterior a la**

#### **acción profesional**

*Figura 8. Comparativa fase inicial vs fase final*

Desinterés frente al proyecto Falencias de conocimiento de la población participante Poca presencia de personal técnico para fortalecer la experticia del agricultor

Receptividad de un 48% de la población participante en el proyecto

Fase final Fortalecimiento de los conocimientos frente a seguridad alimentaria

Intercambio de conocimientos, que fortalece la acción profesional

#### <span id="page-50-1"></span>**5.16. Aportes del pasante a la empresa**

En base a la experiencia obtenida durante el periodo de pasantía social en el municipio de Confines, se puede manifestar que ha sido una oportunidad enriquecedora, otorgada durante el proceso de la carrera para cumplir los objetivos profesionales de culminar con éxito, ya que se logró hacer un aporte muy importante a la población rural, a través de la transmisión de conocimiento por medio de las dos fases del proyecto y de igual forma se generó una experiencia que da soporte al crecimiento laboral y profesional. Aporte a la empresa:<br>  $\frac{a}{b}$  poca presencia<br>
técnico para<br>
experticia del ag<br> **5.16. Aportes del para<br>
En base a la experier<br>
En base a la experier<br>
es, se puede manifest<br>
de la carrera para cu<br>
acer un aporte muy in<br>** 

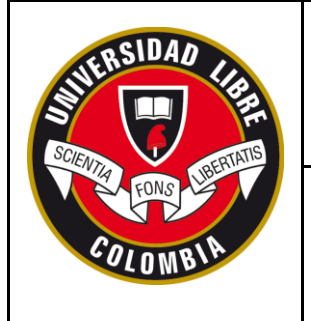

## **SECCIONAL SOCORRO**

## **FORMATO PRESENTACIÓN INFORME FINAL PASANTÍA NACIONAL**

- La creación de una huerta casera demostrativa para ser replicada en los hogares.
- Metodologías técnicas para la siembra y la recolección de productos.
- Aporte de conocimientos, experiencias y estrategias para la ejecución de labores.

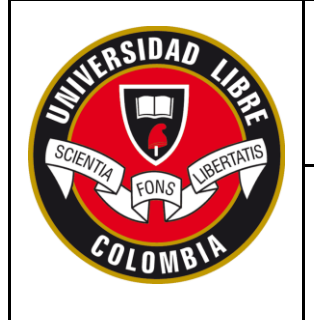

#### **FORMATO PRESENTACIÓN INFORME FINAL PASANTÍA NACIONAL**

#### **6. CONCLUSIONES**

<span id="page-52-0"></span>De acuerdo a la implementación de huertas caseras dentro del programa de extensión y desarrollo rural en seguridad alimentaria desarrollado, se pudieron obtener las siguientes conclusiones que apuntan a definir unas posibles estrategias a desarrollar en el municipio de Confines:

 La producción de la huerta casera para el autoconsumo promueve la seguridad alimentaria de los productores y ayuda a mejorar el ingreso familiar a través de la reducción de los gastos de alimentación, no obstante, se requiere la implementación de tecnologías apropiadas para afrontar el cambio climático enfocado al productor familiar.

 Las capacitaciones dirigidas a los productores son muy importantes para que ellos puedan superar las falencias y adquieran nuevos conocimientos, sin embargo, se detecta la falta de motivación en la población ya que se comenzó con un grupo numeroso de participantes y se culminó con menos del 48% de los participantes.

 El asesoramiento y acompañamiento mediante las capacitaciones y el trabajo del campo frente a la ejecución de la huerta casera permite disminuir las barreras que presentan algunos productores para el avance de sus proyectos familiares y socioeconómicos y fortalece la gestión socio empresarial y comercialización de productos de la región, mediante la incentivación de nuevos conocimientos e innovación de sus prácticas.

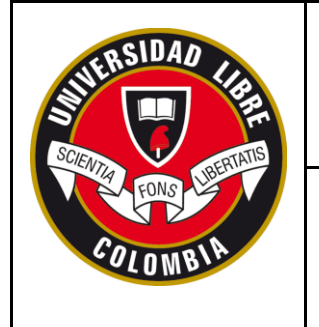

## **SECCIONAL SOCORRO**

## **FORMATO PRESENTACIÓN INFORME FINAL PASANTÍA NACIONAL**

El realizar la pasantía en una entidad pública permite relacionarse directamente

con el productor y hacer un intercambio de conocimientos en cuanto a los temas del campo como del sector social.

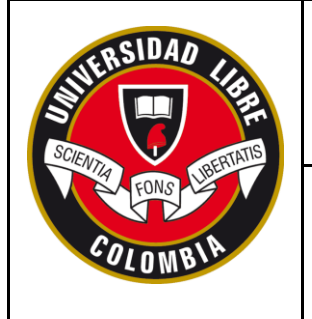

#### **FORMATO PRESENTACIÓN INFORME FINAL PASANTÍA NACIONAL**

#### **7. RECOMENDACIONES**

<span id="page-54-0"></span> Es importante que se desarrollen políticas públicas por parte de la alcaldía municipal para que este tipo de proyectos tengan continuidad en el tiempo, además de contar con el apoyo de entidades públicas en los escenarios rurales para prestar el acompañamiento técnico adecuado para la sostenibilidad desde una visión de desarrollo socioeconómico.

 Se recomienda mejorar las técnicas y metodologías empleadas en la producción a través de inversión en tecnologías que permitan aprovechar las oportunidades de mercado que existen y fortalecer el sector agro pecuario del municipio.

 Se recomienda priorizar el fortalecimiento de las organizaciones de productores a través de la participación activa en los proyectos que la alcaldía brinda de tal manera que éstos logren mejorar su gestión comercial tanto en la adquisición como en la mejora de sus condiciones socioeconómicas y a su vez la calidad de vida de la población rural.

 Para futuras intervenciones se sugiere que el personal del área técnica pueda seguir realizando acompañamiento 6 meses posteriormente de la implementación de la huerta y medir el impacto en consumo de frutas y verduras a través del acceso y la disponibilidad de estos productos.

 Es importante reforzar por medio de la alcaldía municipal las capacitaciones de buenas prácticas agrícolas y uso de agroquímicos; para disminuir las barreras que presentan

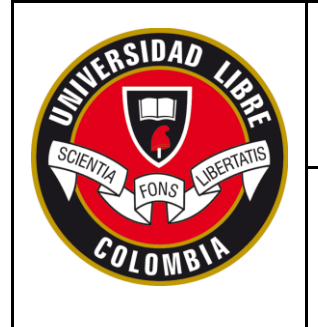

## **SECCIONAL SOCORRO**

## **FORMATO PRESENTACIÓN INFORME FINAL PASANTÍA NACIONAL**

algunos productores frente al control y manejo de los modos de aplicación y periodos de carencia que puedan presentarse en cambios climáticos.

 Se recomienda continuar con el fortalecimiento del sector rural a través de las capacitaciones ejecutado por un equipo técnico especializado en gestión socio empresarial y comercialización y de manera integrada a estas áreas el componente nutricional.

 Se requiere la implementación de tecnologías apropiadas para afrontar el cambio climático en el municipio de Confines enfocado al productor familiar.

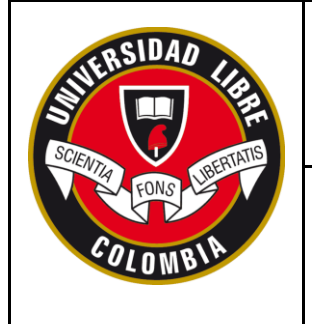

## **SECCIONAL SOCORRO**

#### **FORMATO PRESENTACIÓN INFORME FINAL PASANTÍA NACIONAL**

#### **8. BIBLIOGRAFÍA**

<span id="page-56-0"></span>Confines, A. (2016). *Plan de desarrollo municipio de Confines Santander 2016-2019.*

Confines, Santander: Recuperado de www.confines-santander.gov.co.

IGAC, I. G. (1986). *Geoportal*. Obtenido de Mas de altimetría y pendientes: Recuperado de https://geoportal.igac.gov.co/

Javeriano, C. d. (Colombia: Pontificia Universidad Javeriana, seccional Cali de Cali de 2019). (Normas APA, sexta edición)

LA FAO, U. (1990). *Organización de las Naciones Unidades para la Alimentación y la Agricultura.*

Moreno, N. G. (Agosto de 2019). *Huertas Caseras como Opción de Sostenibilidad Socio-Ambiental*. Obtenido de Cultura, Educación y Sociedad, 10(1). 37-46.: Recuperado de https://revistascientificas.cuc.edu.co/culturaeducacionysociedad/article/view/2518/2428 OMS. (2018). *¿Qué es la seguridad ali-mentaria?Luchando contra el ham-bre en el* 

*mundo. [online]*. Obtenido de Recuperado de http://es.wfp.org/qie-es-seguridad-alimentaria

ONU. (2015). *ODS N\*2 Hambre. En los 17 objetivos de desarrollo sostenible (ODS)*. Obtenido de Recuperado de http://los17ods.org/los-17-ojetivos-para-2030/hambre/

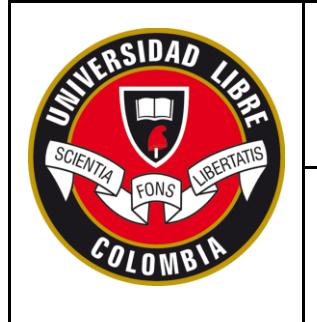

## **SECCIONAL SOCORRO**

#### **FORMATO PRESENTACIÓN INFORME FINAL PASANTÍA NACIONAL**

PNSAN. (2012-2019). *Plan Nacional de seguridad alimentaria y nutricional.*

social, C. (2008). *Política Nacional de seguridad alimentaria nutricional.* Conpes social

113 de 2008.

Umata. (2017). *Plan general de asistencia técnica Confines Santander.* Confines:

Recuperado de www.prosperidadsocial.gov.co.

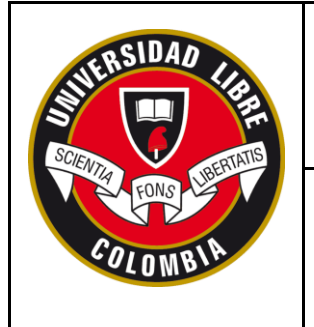

## **SECCIONAL SOCORRO**

**FORMATO PRESENTACIÓN INFORME FINAL PASANTÍA NACIONAL**

### **ANEXOS**

**Anexo 1. Inscripción de los interesados en el proyecto**

<span id="page-58-1"></span><span id="page-58-0"></span>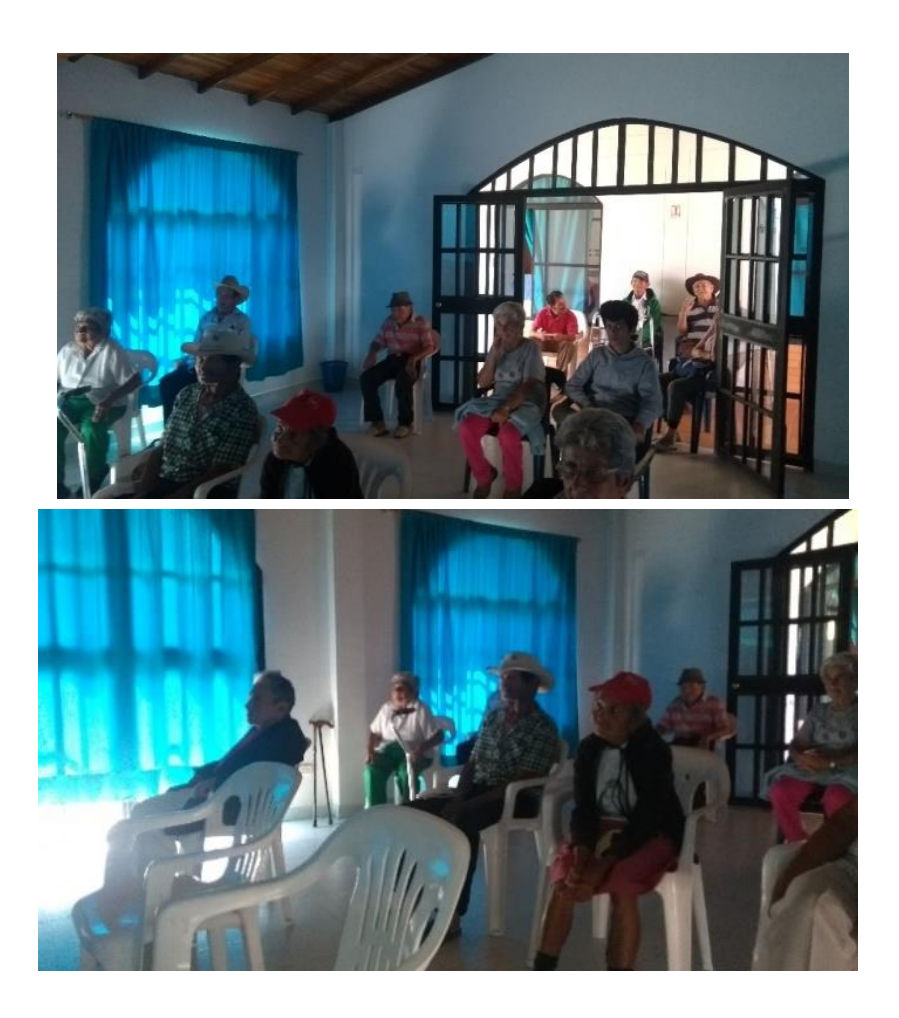

Actividad desarrollada con el fin de incentivar la participación en el programa de extensión y desarrollo rural en salud alimentaria.

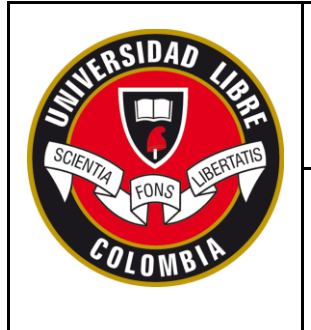

## **SECCIONAL SOCORRO**

#### **FORMATO PRESENTACIÓN INFORME FINAL PASANTÍA NACIONAL**

**Anexo 2. Capacitación**

<span id="page-59-0"></span>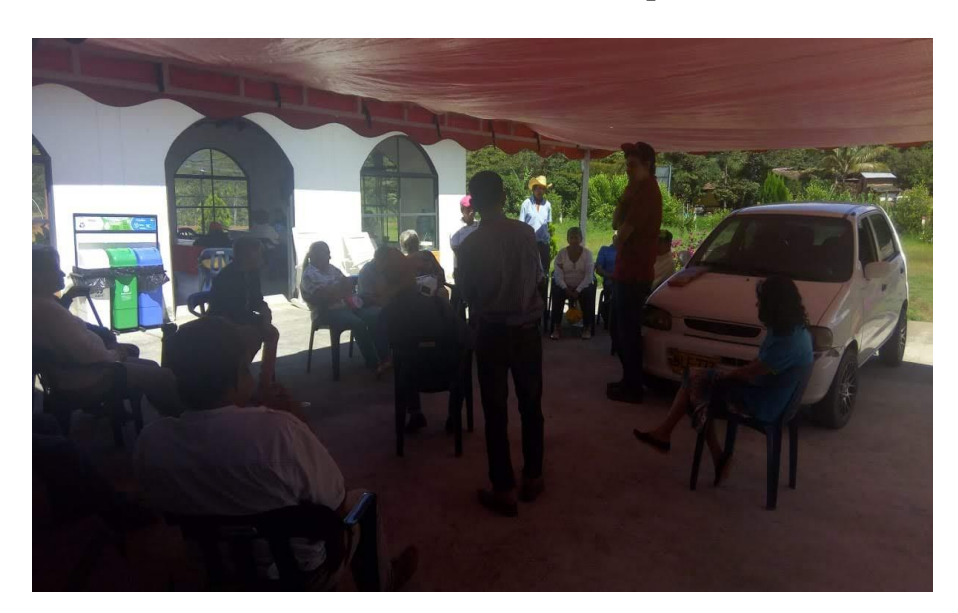

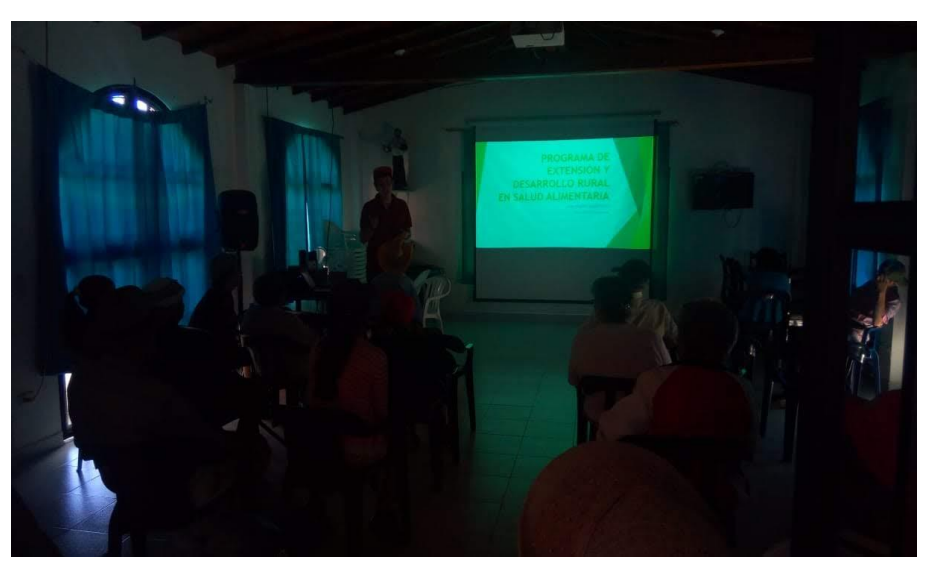

Capacitación para la adecuación de terreno para el establecimiento de la huerta ecológica demostrativa

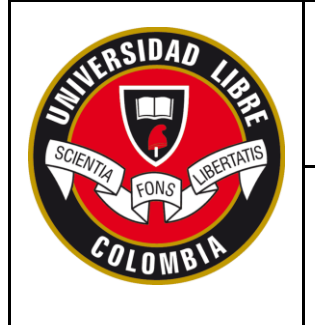

## **SECCIONAL SOCORRO**

**FORMATO PRESENTACIÓN INFORME FINAL PASANTÍA NACIONAL**

### **Anexo 3. Identificación de productos a utilizar (semillas):**

<span id="page-60-0"></span>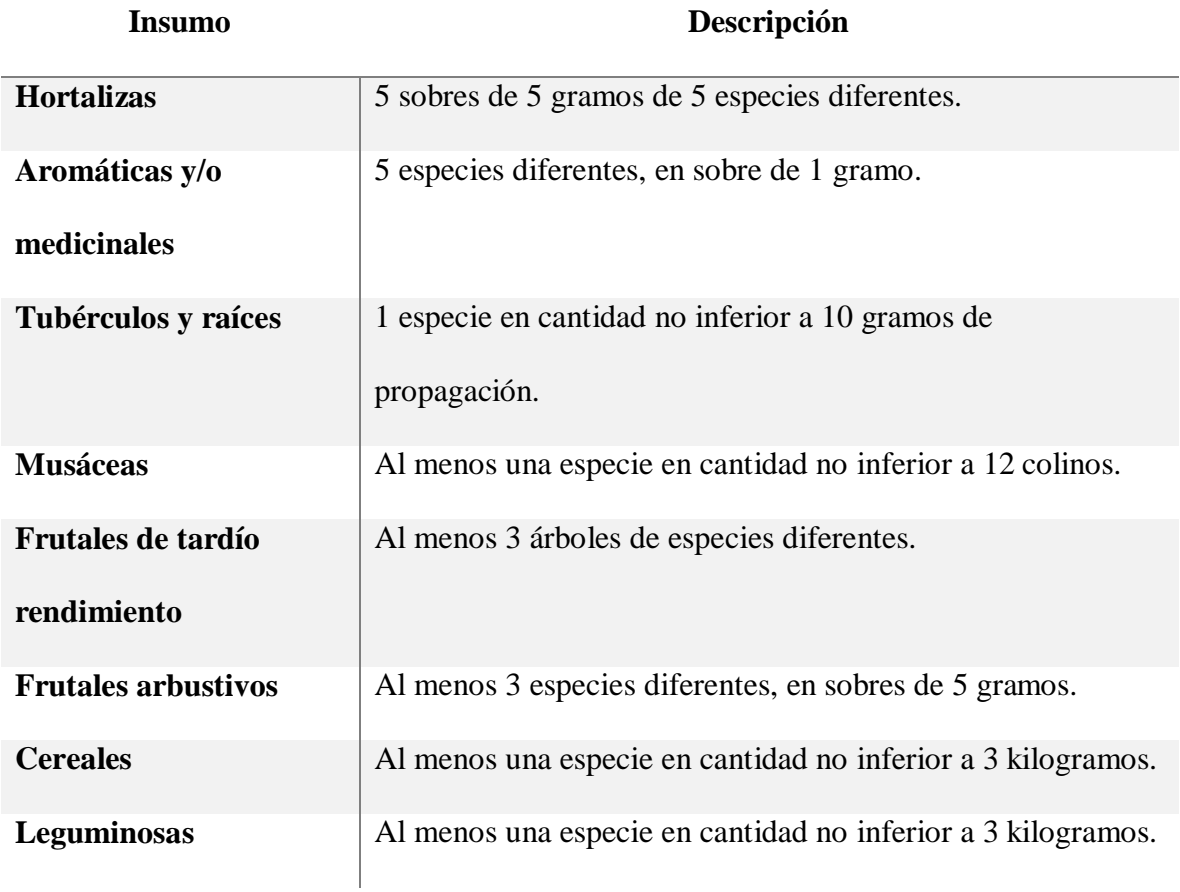

Selección de las semillas más adecuadas para el proyecto

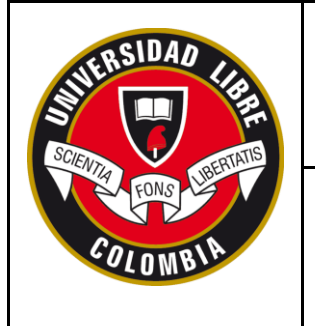

## **SECCIONAL SOCORRO**

**FORMATO PRESENTACIÓN INFORME FINAL PASANTÍA NACIONAL**

**Anexo 4. Adecuación del terreno y adecuación de la huerta**

<span id="page-61-0"></span>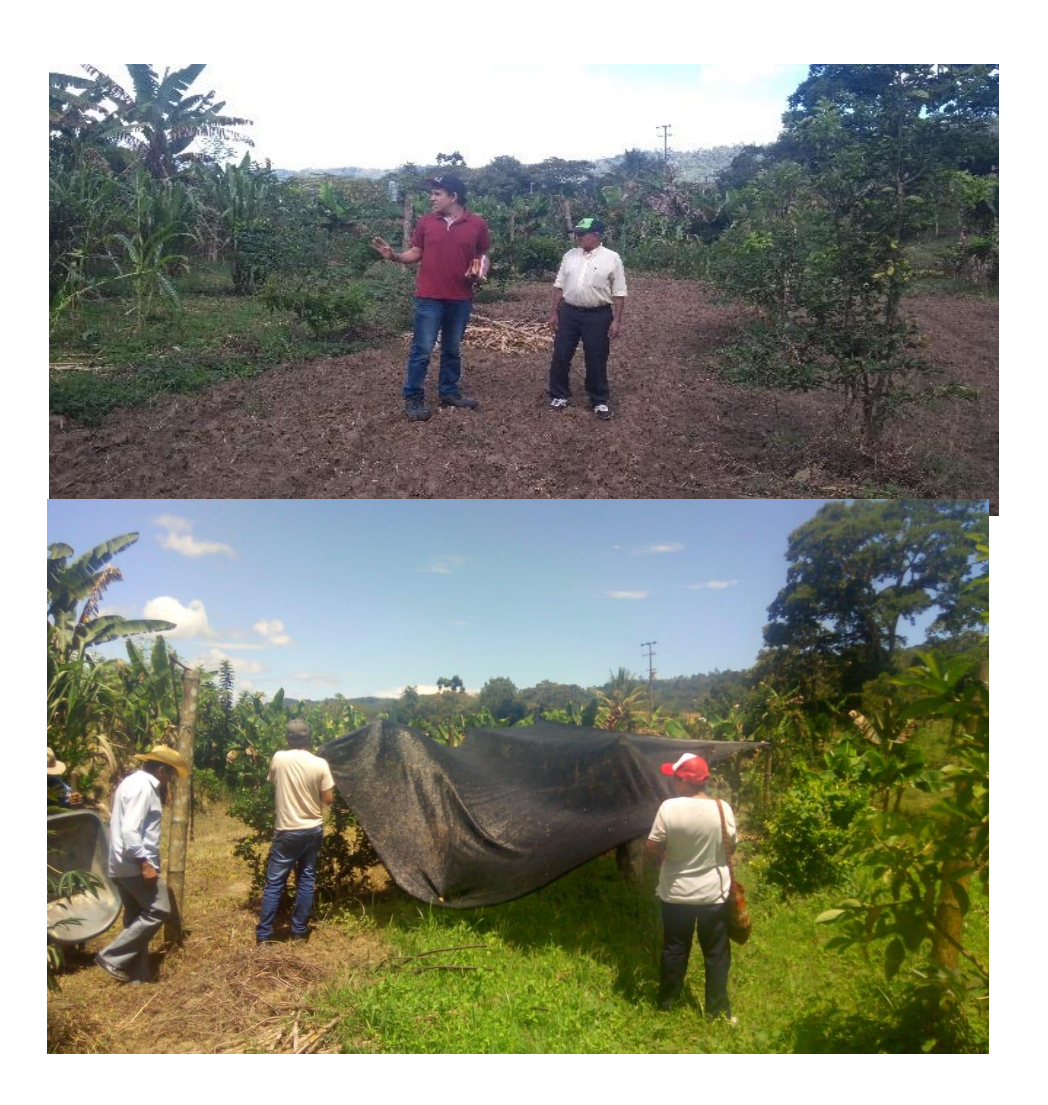

Parcela designada para la implementación de la huerta

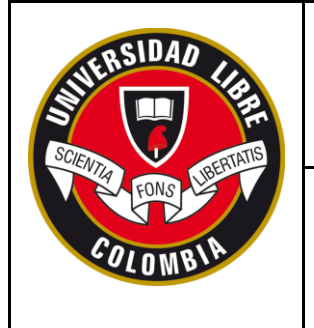

## **SECCIONAL SOCORRO**

## **FORMATO PRESENTACIÓN INFORME FINAL PASANTÍA NACIONAL**

**Anexo 5. Siembra de la semilla**

<span id="page-62-0"></span>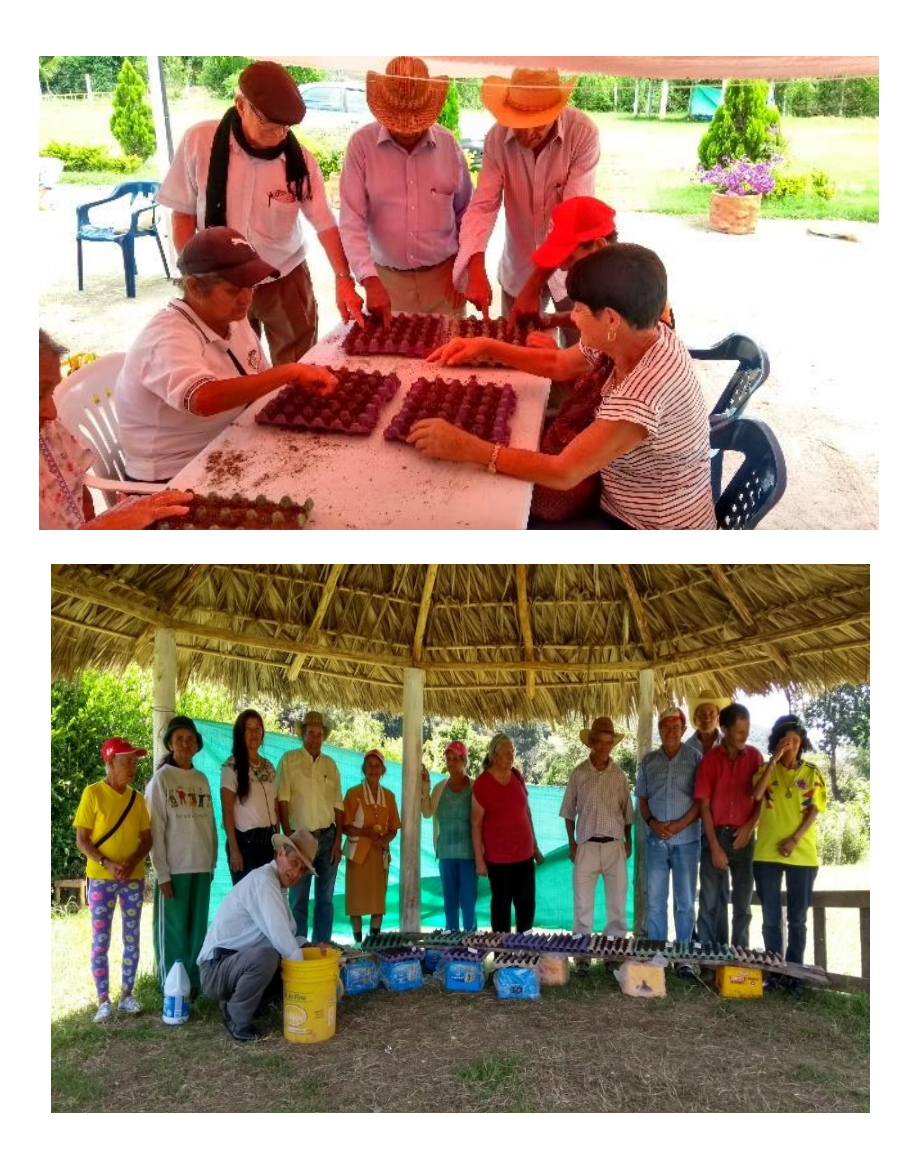

Creación inicial del semillero en cubetas de huevos

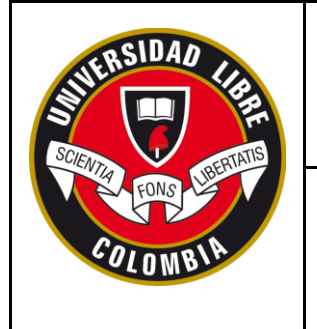

## **SECCIONAL SOCORRO**

**FORMATO PRESENTACIÓN INFORME FINAL PASANTÍA NACIONAL**

**Anexo 6. Actividades de riego y siembra de las plántulas**

<span id="page-63-0"></span>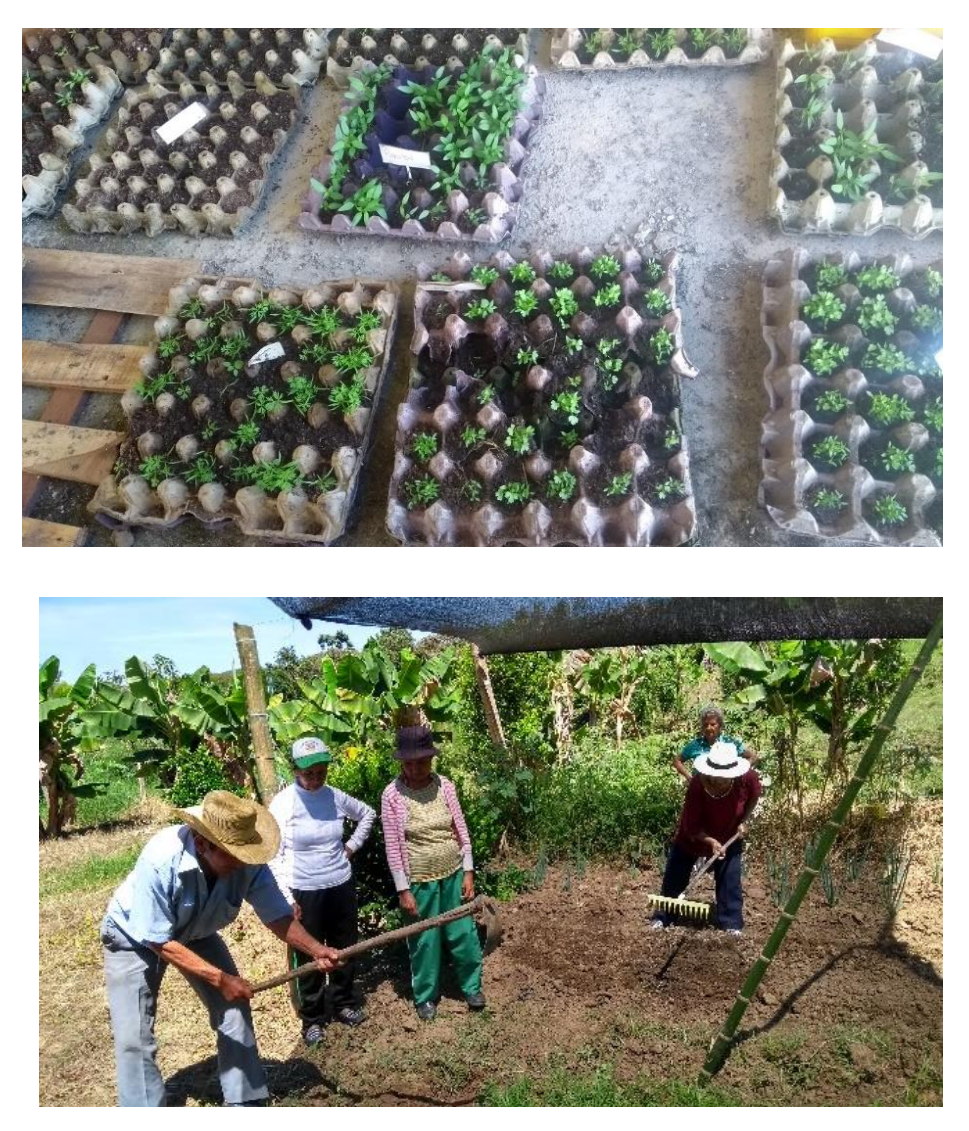

Germinación, crecimiento y desarrollo de las plántulas en las cubetas

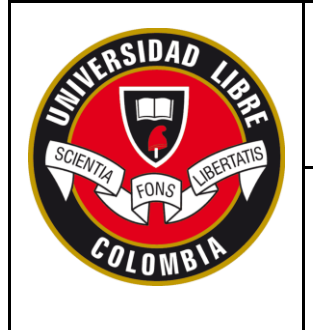

## **SECCIONAL SOCORRO**

### **FORMATO PRESENTACIÓN INFORME FINAL PASANTÍA NACIONAL**

**Anexo 7. Montaje de la huerta**

<span id="page-64-0"></span>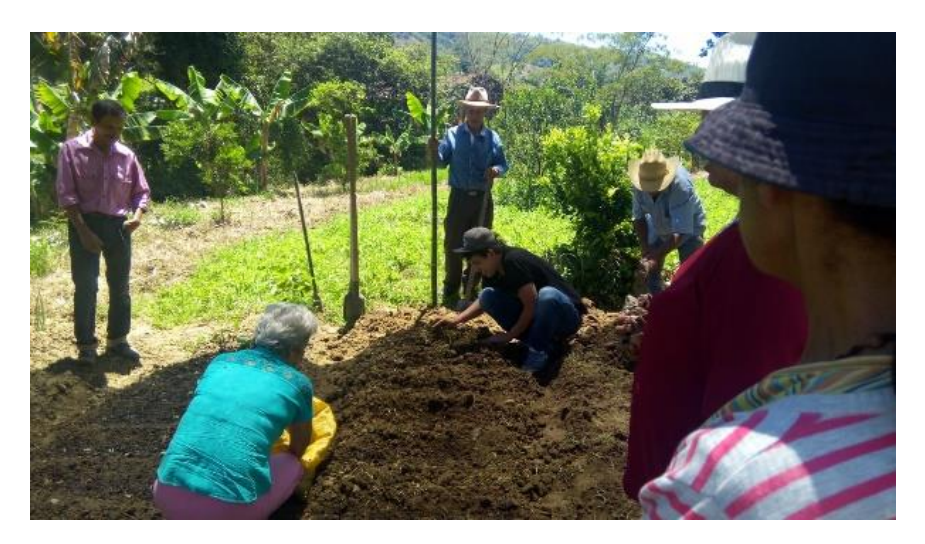

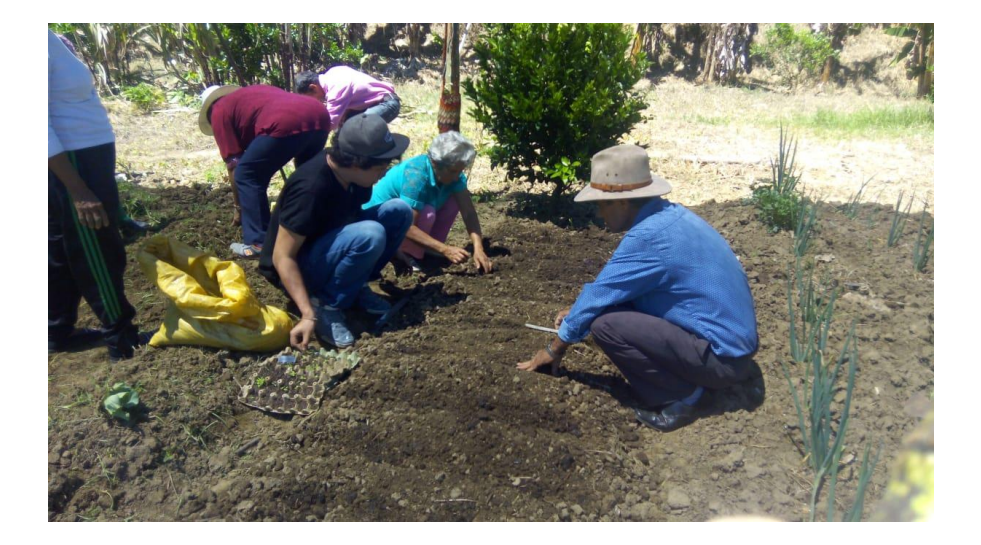

La adecuación del terreno, montaje de la huerta y trazado de surcos

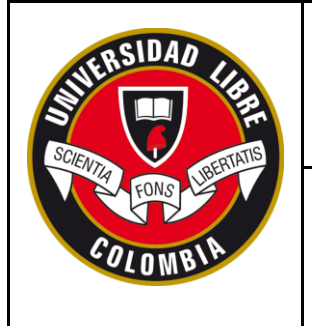

## **SECCIONAL SOCORRO**

#### **FORMATO PRESENTACIÓN INFORME FINAL PASANTÍA NACIONAL**

**Anexo 8. Cuidados de huerta**

<span id="page-65-0"></span>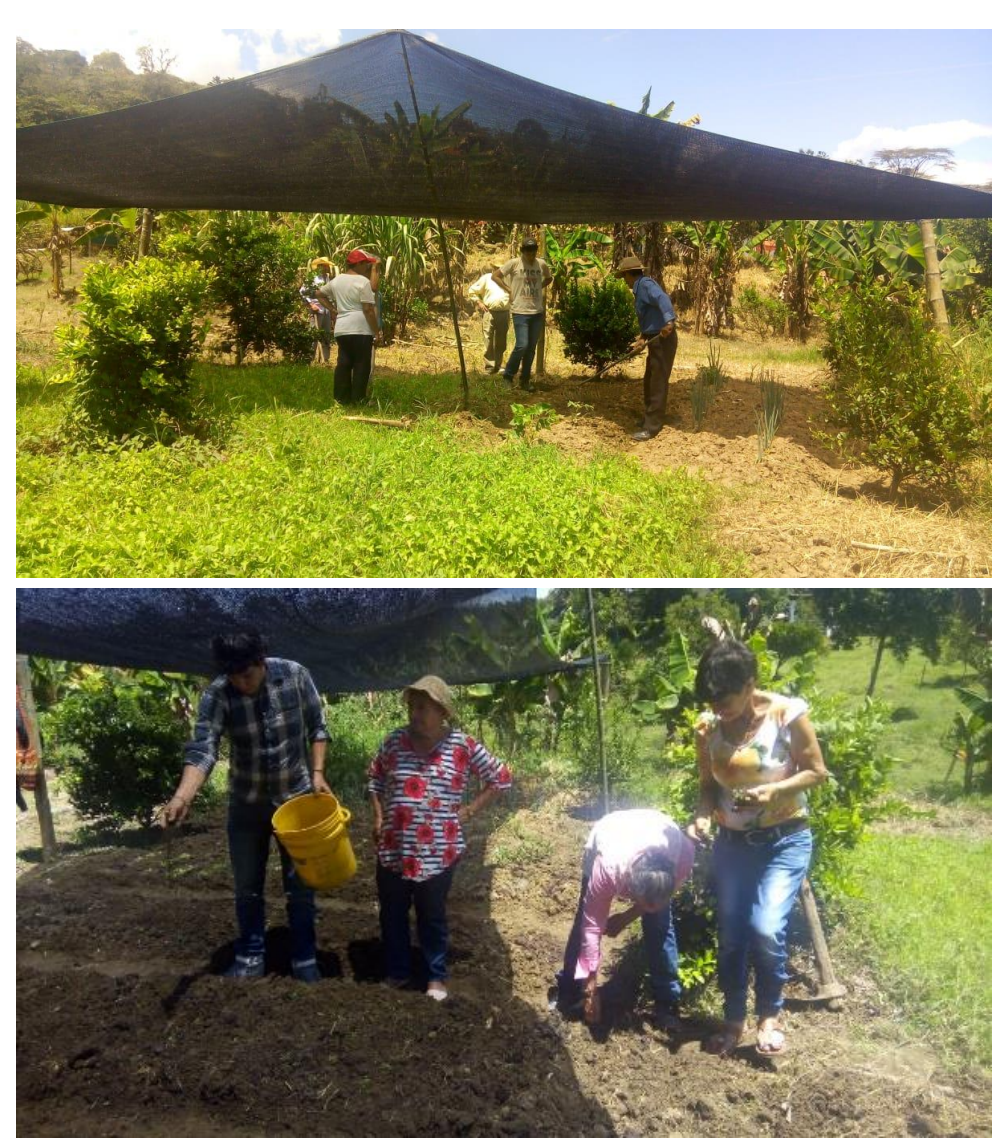

Actividades de riego, abono, limpieza de las malezas y control de las plagas.

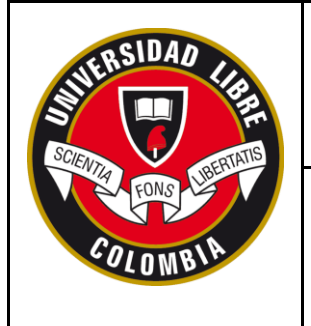

## **SECCIONAL SOCORRO**

### **FORMATO PRESENTACIÓN INFORME FINAL PASANTÍA NACIONAL**

**Anexo 9. Recolección de plantas**

<span id="page-66-0"></span>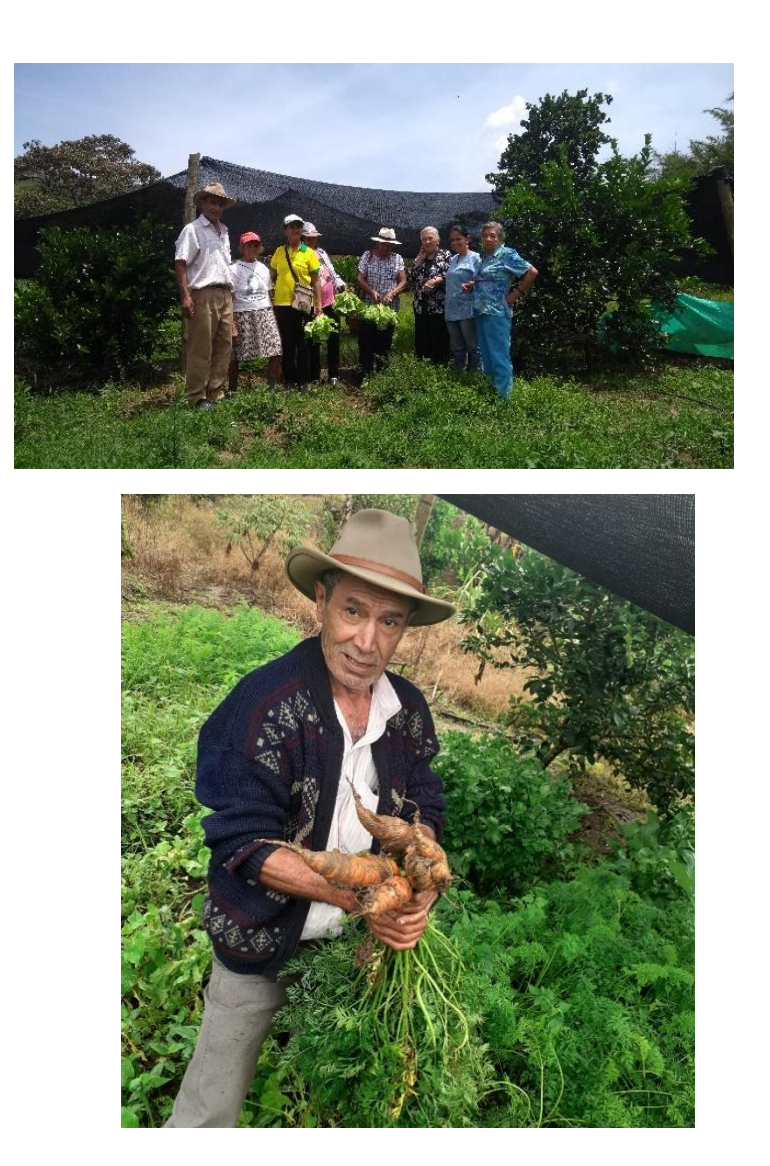

Recolección de la cosecha.

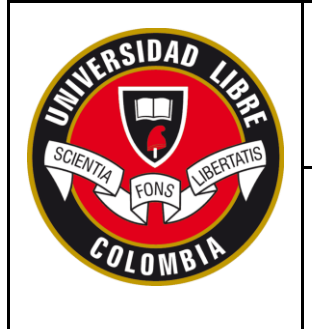

## **SECCIONAL SOCORRO**

### **FORMATO PRESENTACIÓN INFORME FINAL PASANTÍA NACIONAL**

**Anexo 10. Visitas a las fincas**

<span id="page-67-0"></span>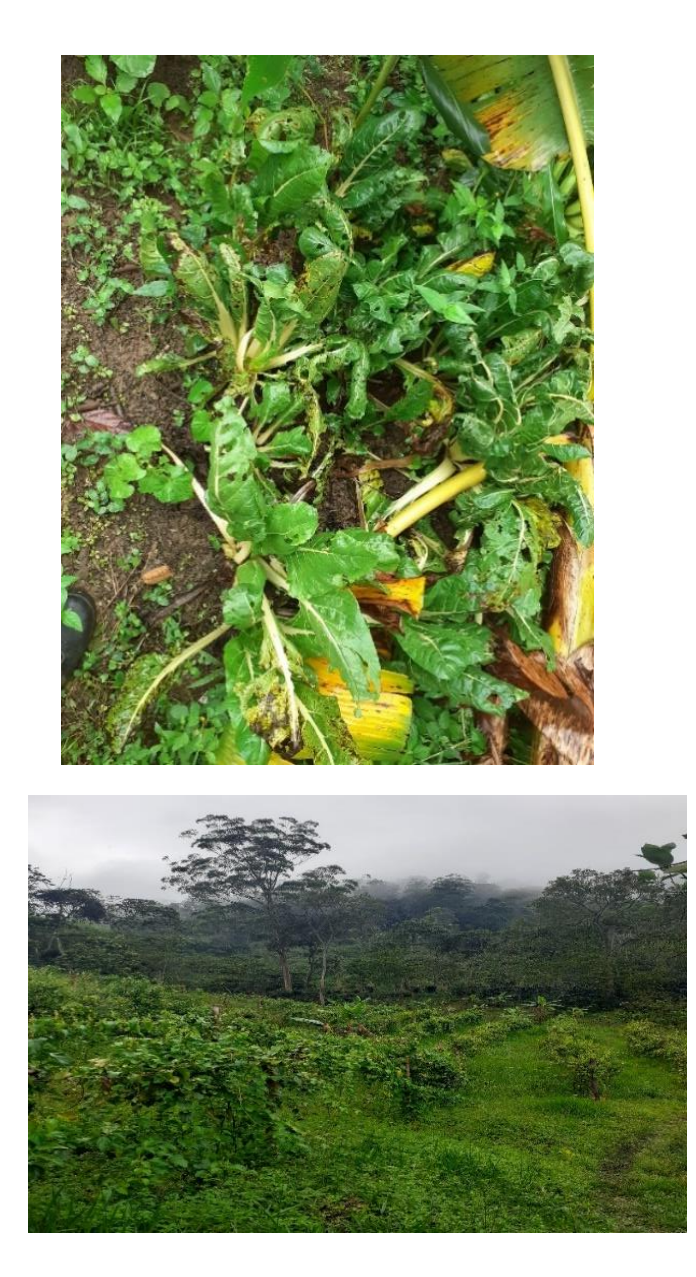

Terreno de replicación de las huertas ecológicas

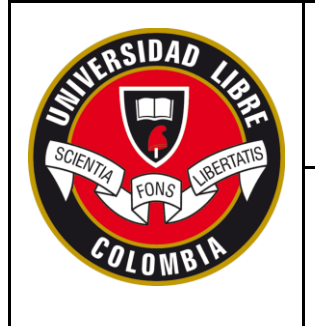

## **SECCIONAL SOCORRO**

**FORMATO PRESENTACIÓN INFORME FINAL PASANTÍA NACIONAL**

**Anexo 11. Otras actividades con enfoque en ganadería**

<span id="page-68-0"></span>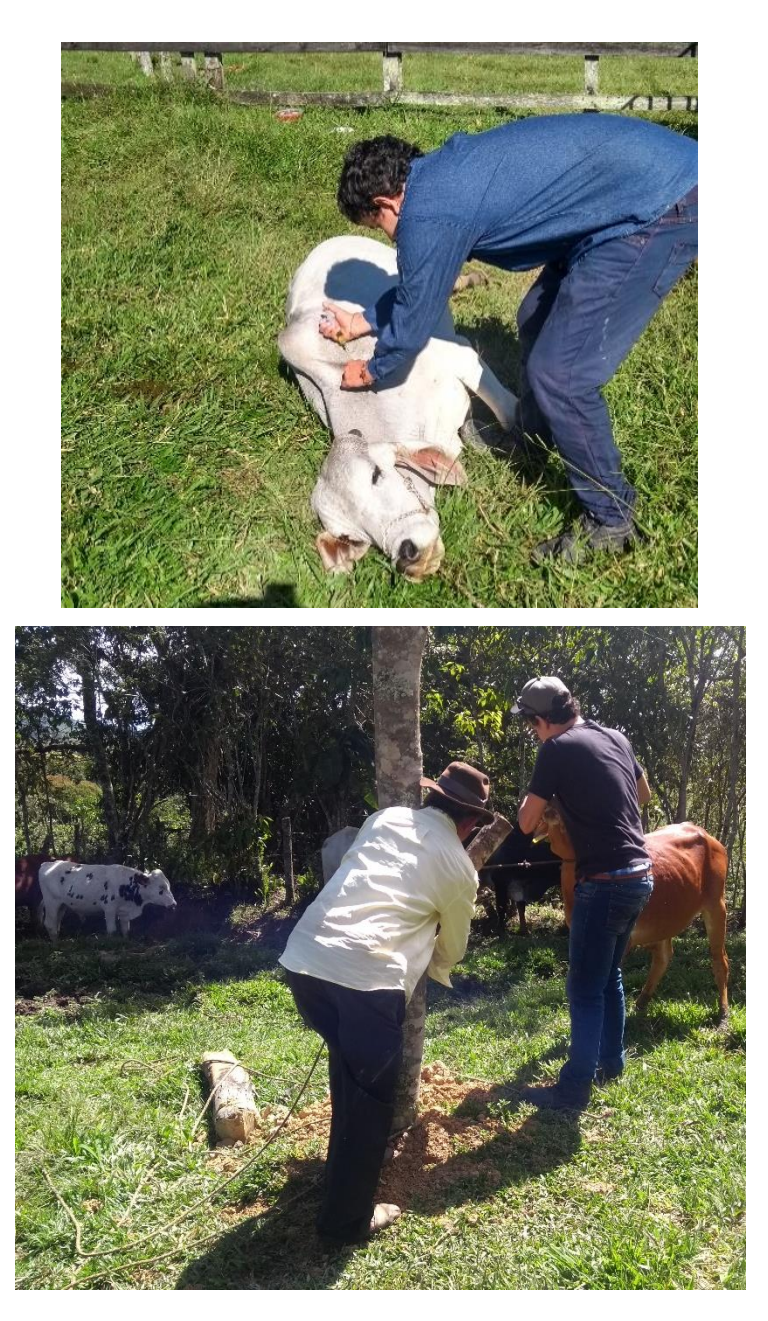

Jornadas de vitaminización, castración y desparasitación.

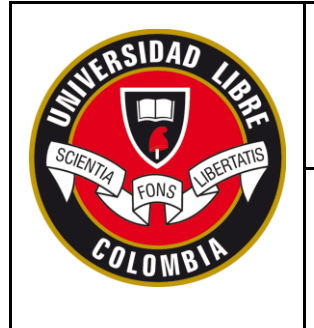

## **SECCIONAL SOCORRO**

## **FORMATO PRESENTACIÓN INFORME FINAL PASANTÍA NACIONAL**

### <span id="page-69-0"></span>**Anexo 12. Evidencia de acta visita de otras actividades**

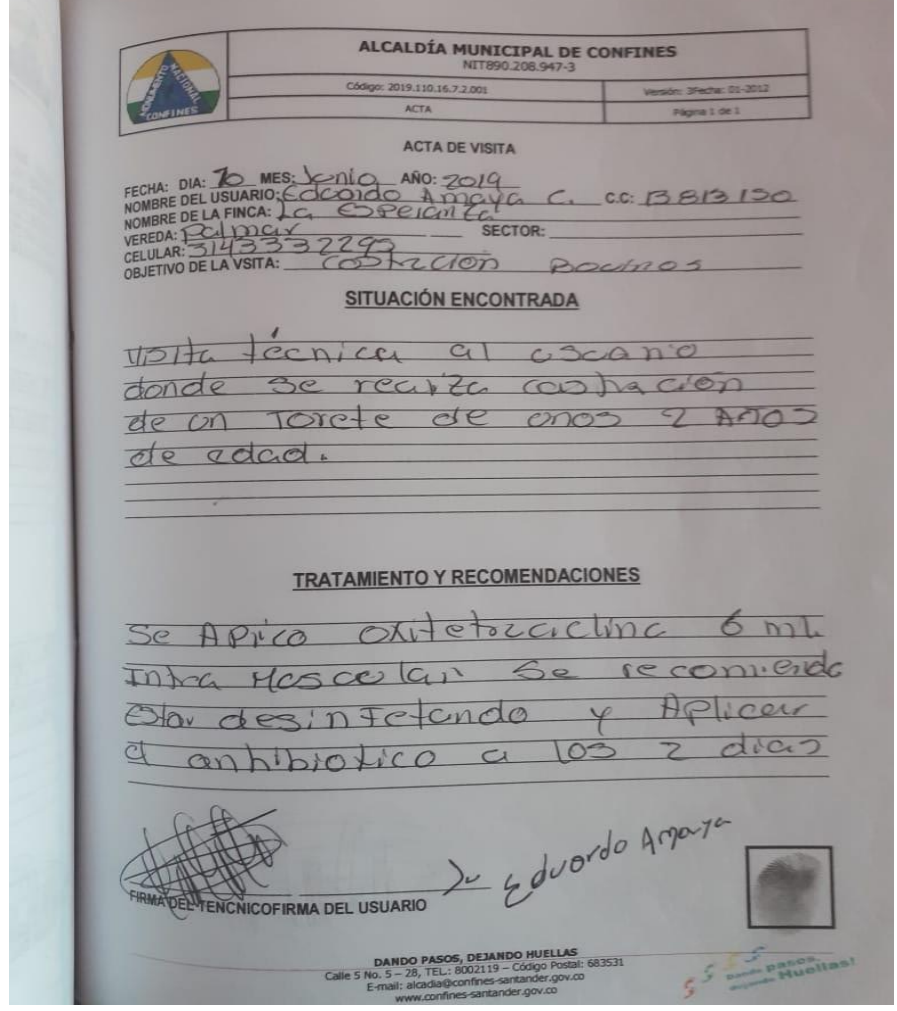

Registro de actividades realizadas en la visita técnica